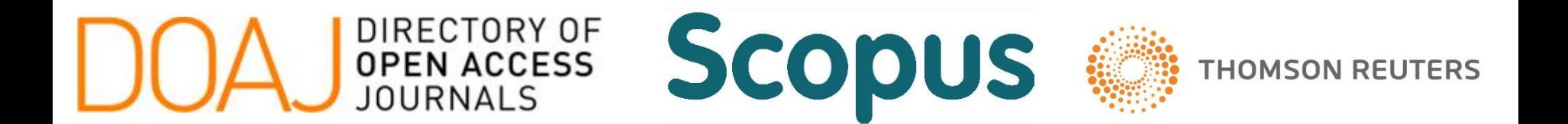

### **Panduan Cara Akses** Jurnal Internasional Terindex DOAJ, SCOPUS & THOMSON

### **Yoris Adi Maretta**

Associate Editor DOAJ

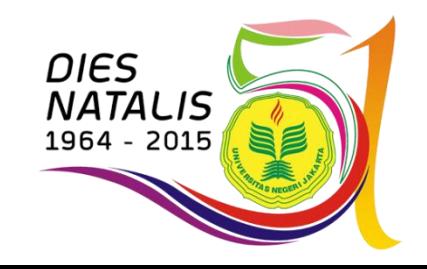

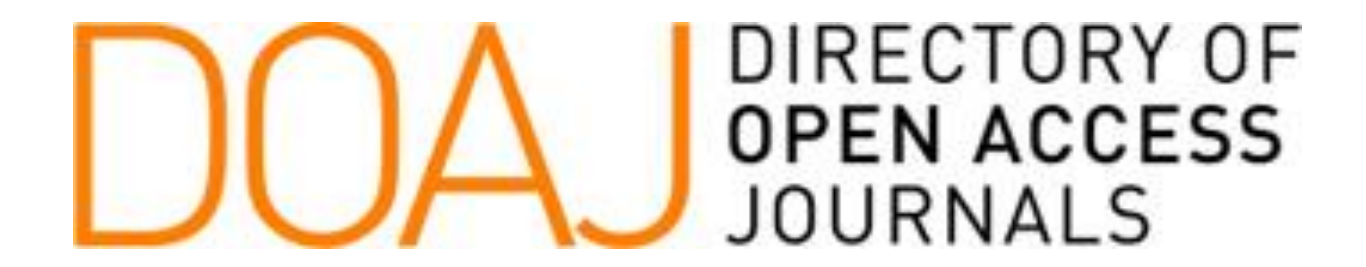

### **Panduan Cara Akses** Jurnal Internasional Terindex **DOAJ**

### **Yoris Adi Maretta**

Associate Editor DOAJ

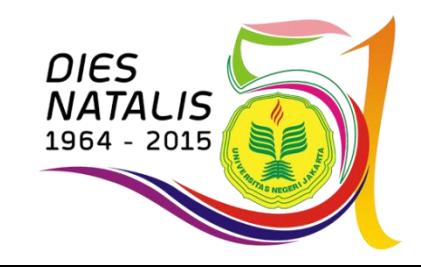

# Ketik **doaj.org**

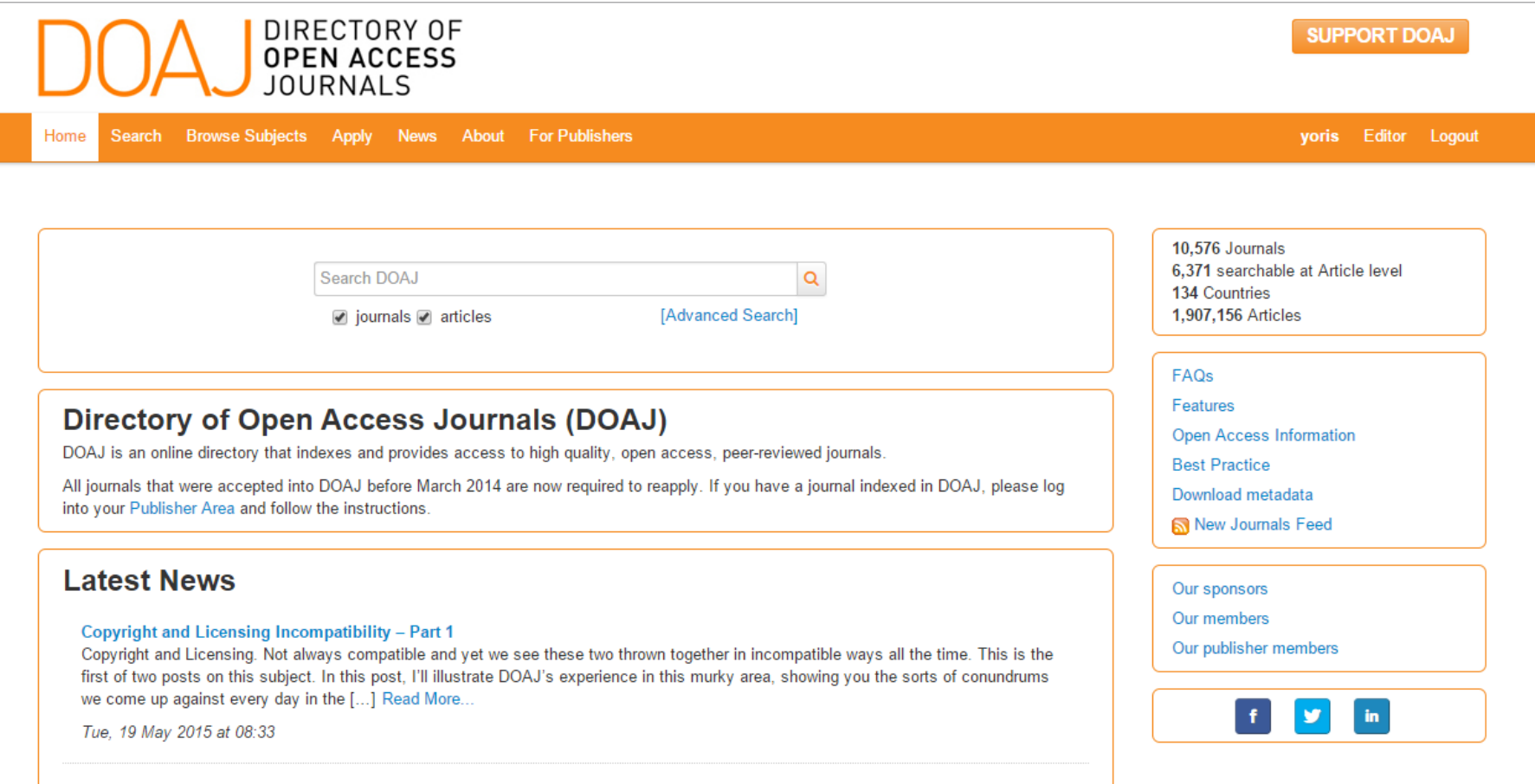

# Klik **Search**

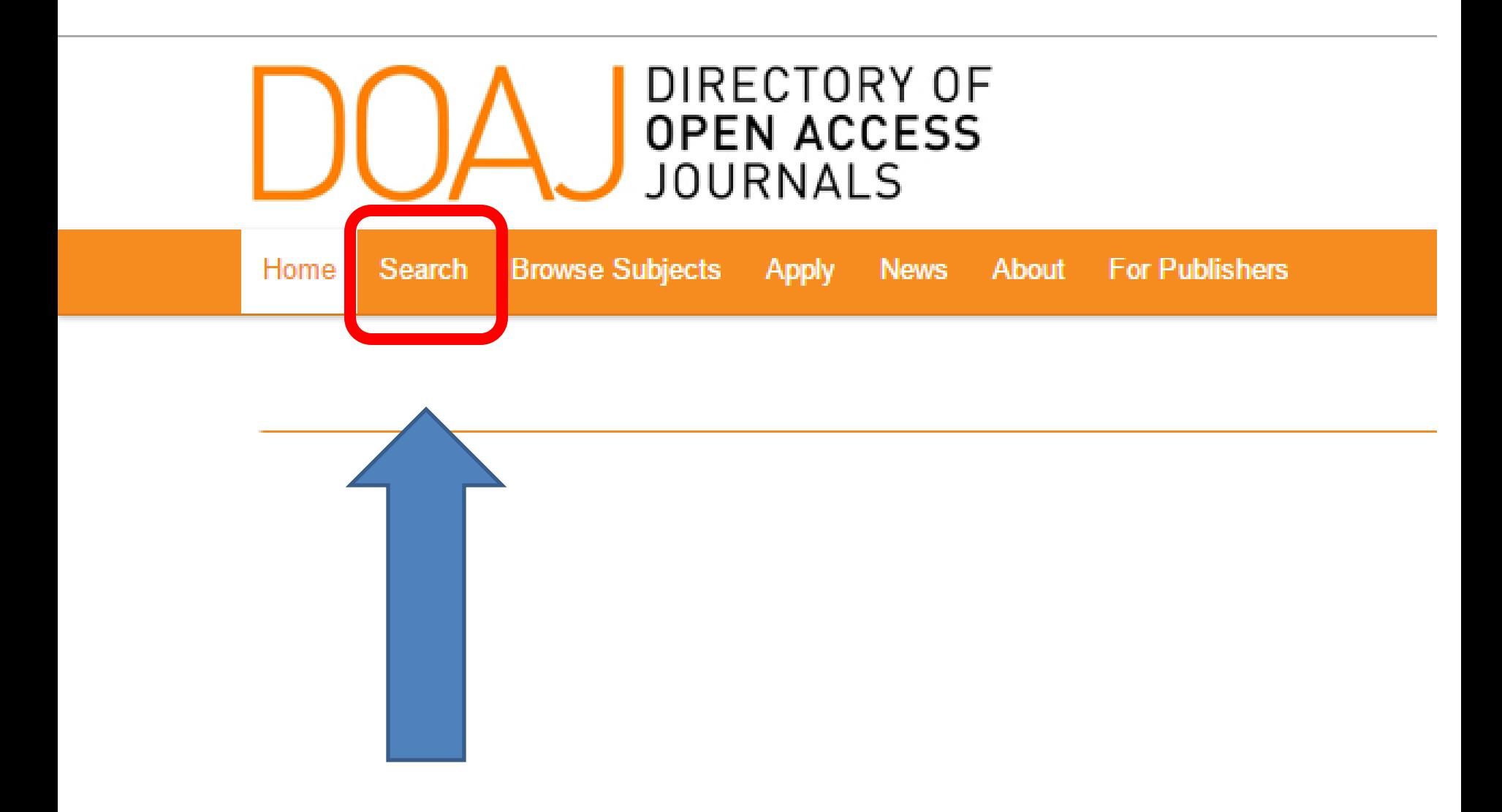

# Pilih **Country**

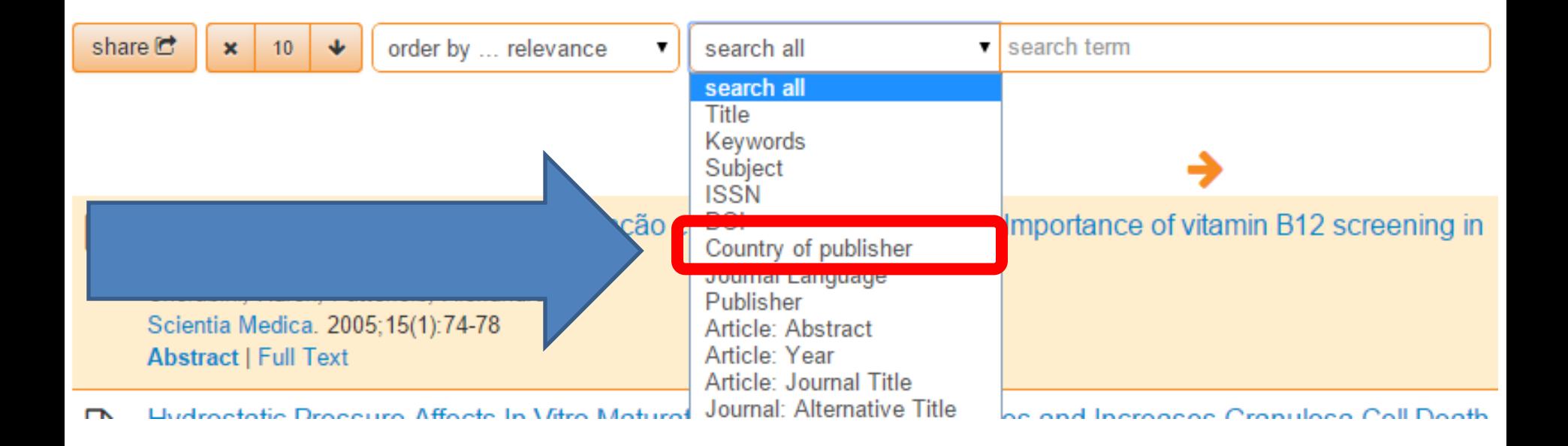

# Ketik Indonesia

Country of publisher

*<u>Indonesia</u>* 

# **Klik Journals**

 $-$  Journals vs Articles

 $\mathbf{v}$ 

Journals (137)

**Articles (19259)** 

+ Subject

+ Journal license

+ Publisher

+ Full Text language

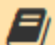

E)

### Indonesian Journal of Biotechnology

ISSN: 0853-8654 (Print): 2089-2241 (Online) http://ijbiotech.ugm.ac.id Subject: Technology: Chemical technology: Biotechnology Date added to DOAJ: 24 Feb 2013

### Journal of Dinamika Hukum

ISSN: 1410-0797 (Print): 2407-6562 (Online) http://dinamikahukum.fh.unsoed.ac.id Peer review **Subject: Law** Date added to DOAJ: 14 May 2015

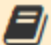

### Media of Health Research and Development

Media Penelitian dan Pengembangan Kesehatan ISSN: 0853-9987 (Print); 2338-3445 (Online) http://ejournal.litbang.depkes.go.id/index.php/MPK Subject: Medicine: Public aspects of medicine Date added to DOAJ: 4 Sept 2013

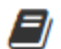

### Bioteknologi

ISSN: 0216-6887 (Print) http://biosains.mipa.uns.ac.id/C/index.htm Subject: Technology: Chemical technology: Biotechnology Date added to DOAJ: 28 Jan 2013

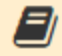

International Journal of Social Networking and Virtual Communities ISSN: 2252-8784 (Print) http://www.iaesjournal.com/online/index.php/VirCom Subject: Social Sciences: Social sciences (General) Date added to DOAJ: 4 Apr 2013

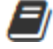

Jurnal Tanah Tropika

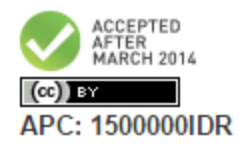

(ce) BY-NC

Ce BY-NC

## Klik **Judul Jurnal**

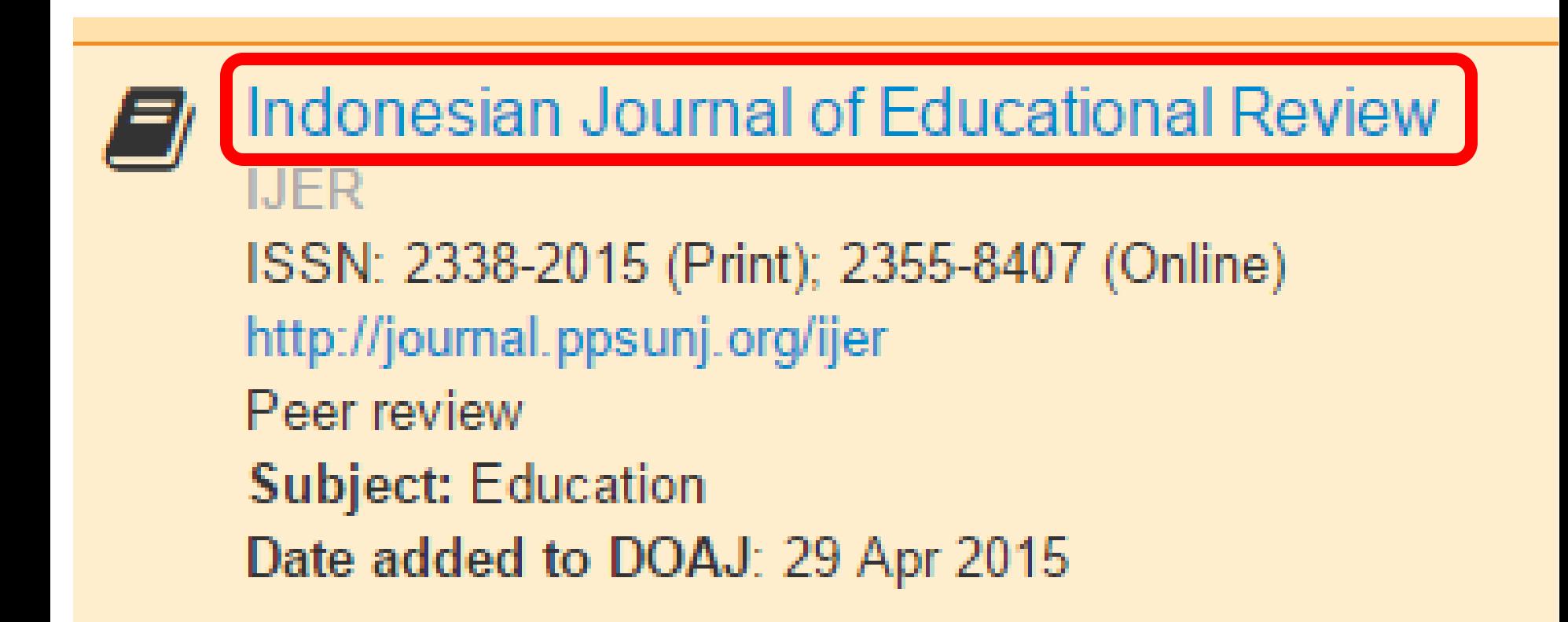

# Klik Homepage

### **Indonesian Journal of Educational Review**

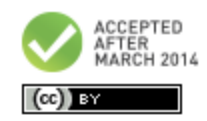

**IJER** 2338-2015 (Print); 2355-8407 (Online)

### Homepage

<u>nansinar, inac</u>ana Publisher

Society/Institution: Program Pascasarjana, Universitas Negeri Jakarta

Country of publisher: Indonesia

Platform/Host/Aggregator: OJS

Date added to DOAJ: 29 Apr 2015

#### **PUBLICATION CHARGES**

Article Processing Charges (APCs): Yes. 4USD Submission Charges: No. Waiver policy for charges? No.

**LCC Subject Category: Education** 

Publisher's keywords: education, indonesian journal, educational review, UNJ

Language of fulltext: English

**Full-text formats available: PDF** 

**EDITORIAL INFORMATION** Peer review **Editorial Board** Aims and scope Instructions for authors Time From Submission to Publication: 12 weeks

Less

**OPEN ACCESS & LICENSING** 

#### **BEST PRACTICE POLICIES**

## Selesai

### $\mathcal{L}$ :  $I/ER$  INDONESIAN JOURNAL OF EDUCATIONAL REVIEW

SEARCH

**CURRENT** 

**ARCHIVES** 

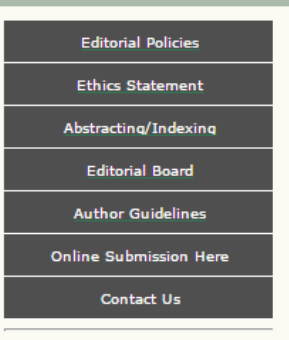

#### p-ISSN 2338-2015 (Print)

#### e-ISSN 2355-8407 (Online)

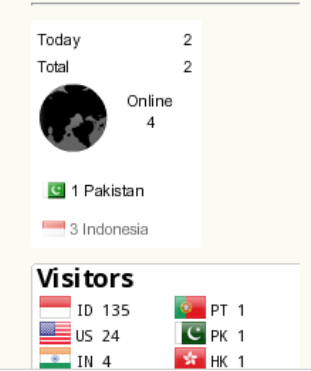

HOME ABOUT LOGIN CATEGORIES ANNOUNCEMENTS 

Home > Vol 1, No 2 (2014)

p-ISSN (print) 2338-2015

### INDONESIAN JOURNAL OF EDUCATIONAL REVIEW

Indonesian Journal of Educational Review (IJER) is printed in Indonesia and published twice a year by the Graduate School of Universitas Negeri Jakarta, IJER is dedicated to the advancement of knowledge and understanding of educational theories and issues in various disciplines, in regard to their input, process, output, outcome and impact on the education system and their implementation.

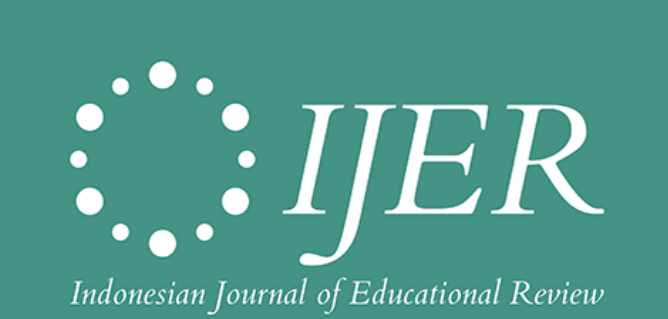

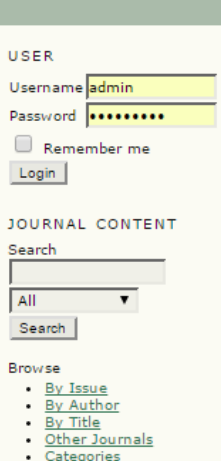

#### **KEYWORDS**

DIF GNI/GDP SMA actualization of recruitment etencies cooperative democratic tial equations educational planni ethic five packages literacy achievement metasynthesis national examination in math national policies online learning outlook of basic education periodical competence benchmark teaching methodology techn value imple nentation

#### **CURRENT ISSUE**

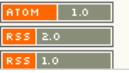

### **Panduan Penulisan & Contact**

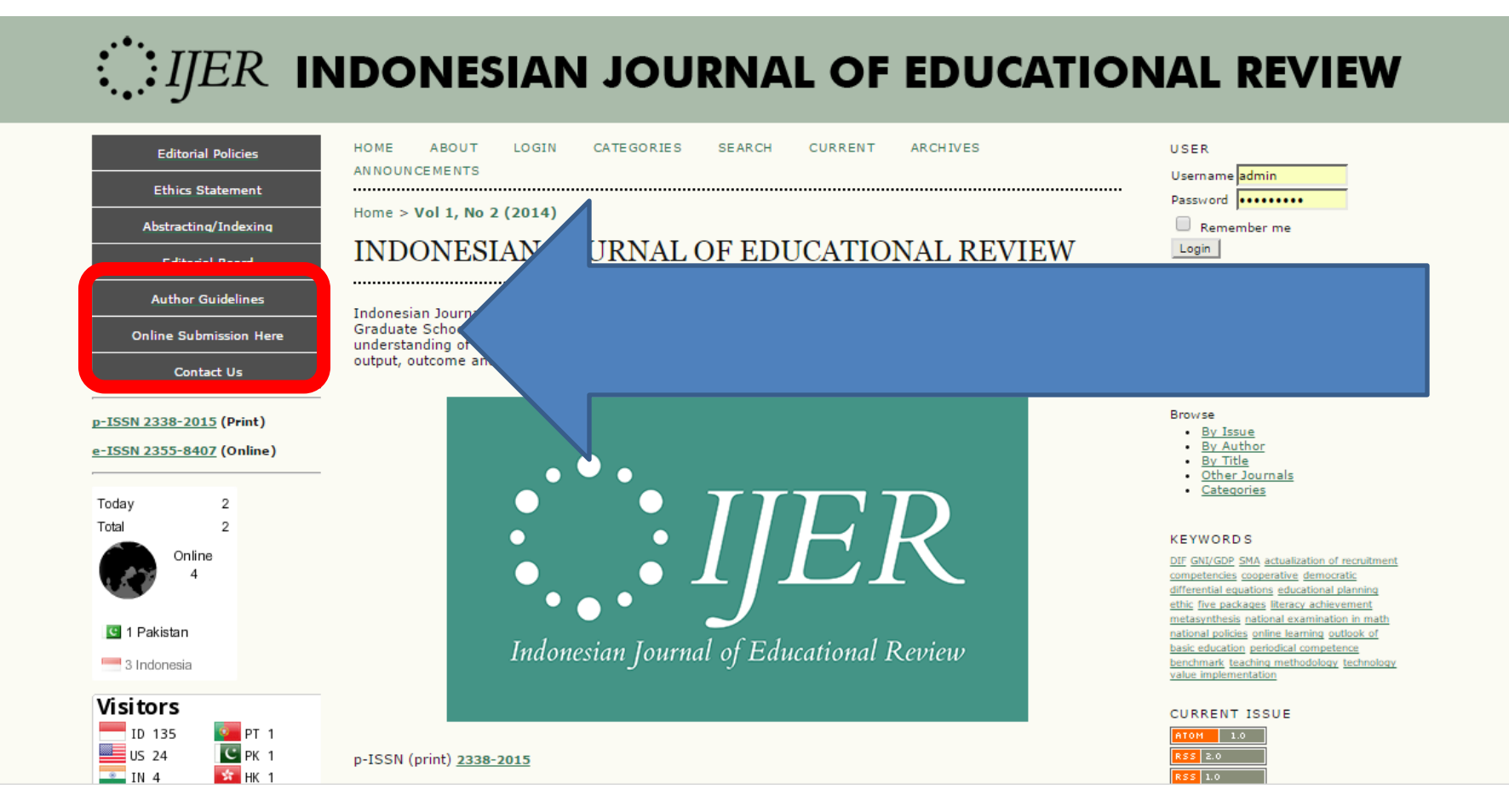

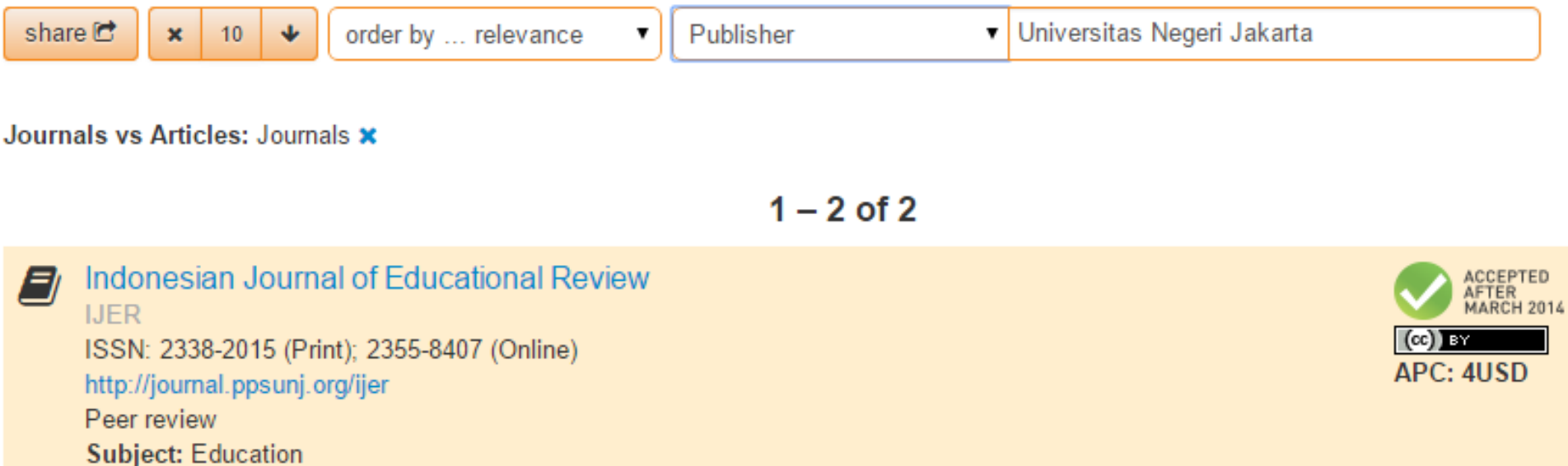

Date added to DOAJ: 29 Apr 2015

### **Indonesian Journal of Educational Review**  adalah Jurnal PERTAMA dan SATU-SATUNYA di Universitas Negeri Jakarta yang sudah terindex **DOAJ**

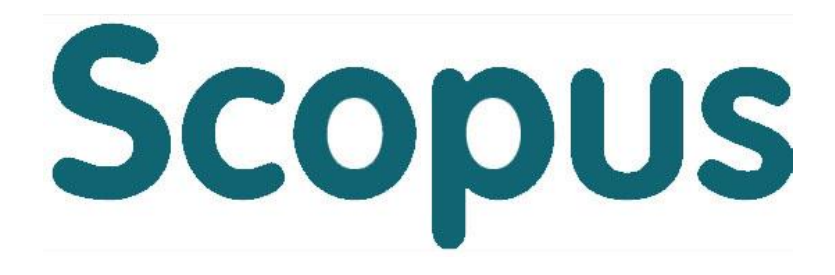

### **Panduan Cara Akses** Jurnal Internasional Terindex SCOPUS

### **Yoris Adi Maretta**

Associate Editor DOAJ

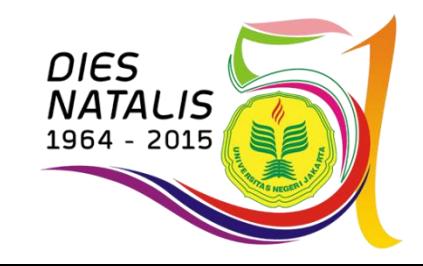

## **Check** Jurnal Pilihan Anda

- **SCOPUS** melalui website **SCIMAGOJR.COM**
- **THOMSON REUTERS** melalui website **IP-SCIENCE.THOMSONREUTERS.COM**
- **JEFFREY BEALL'S LIST** untuk mengecek daftar jurnal predator/abal-abal melalui website **SCHOLARLYOA.COM**

# Ketik scimagojr.com

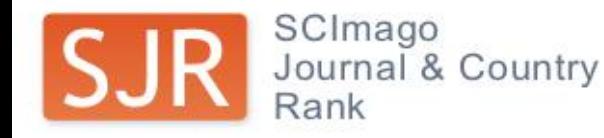

### EST MODUS IN REBUS

Horatio (Satire 1.1.106)

#### Home

**Journal Rankings** 

Journal Search

**Country Rankings** 

**Country Search** 

Compare

Map Generator

Help

**About Us** 

### The Shape of Science

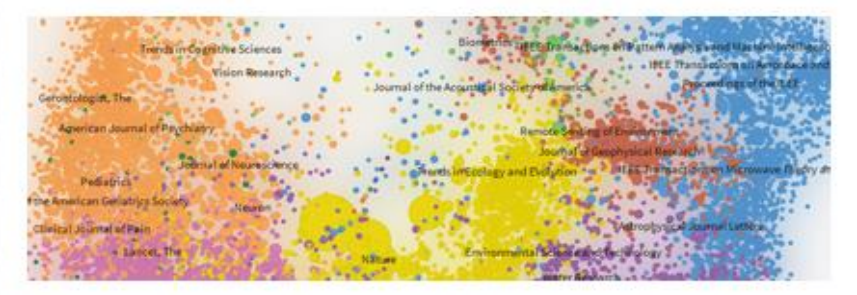

The Shape of Science is a new graphical interface designed to access the bibliometric indicators database of the SCImago Journal & Country Rank portal (based on 2012 data).

Open The Shape of Science >

### Related product

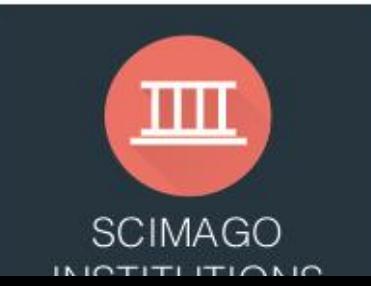

### About

The SCImago Journal & Country Rank is a portal that includes the journals and country scientific indicators developed from the information contained in the Scopus® database (Elsevier B.V.). These indicators can be used to assess and analyze scientific domains.

This platform takes its name from the SCI ago Journal Rank (SJR)

### **SCImago on Media**

#### May 22, 2015

Как улучшить показатели рейтинга университета с помощью Интернета

#### May 22, 2015

Estudo europeu publicado na conceituada revista Endocrine revela que é possível emagrecer de forma rápida e segura, perdendo predominantemente gordura

### May 22, 2015

La Universitat Jaume I de Castellón apuesta por un modelo educativo único

### May 22, 2015

Citan investigadores BUAP en mejores revistas académicas del mundo

#### May 22, 2015

Don't judge our education based on old OECD data, says Idris Jusoh

### May 22, 2015

Universidade do ABC ganha visibilidade com inovações

 $11...22.22$ 

## Untuk Mencari Jurnal

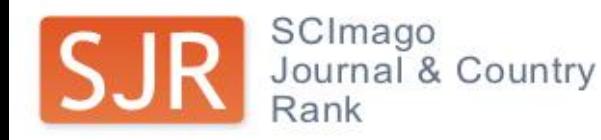

### **EST MODUS IN REBUS**

Horatio (Satire 1.1.106)

#### Home

**Journal Rankings** 

- Journal Search
- **Country Rankings**

**Country Search** 

Compare

Map Generator

Help

**About Us** 

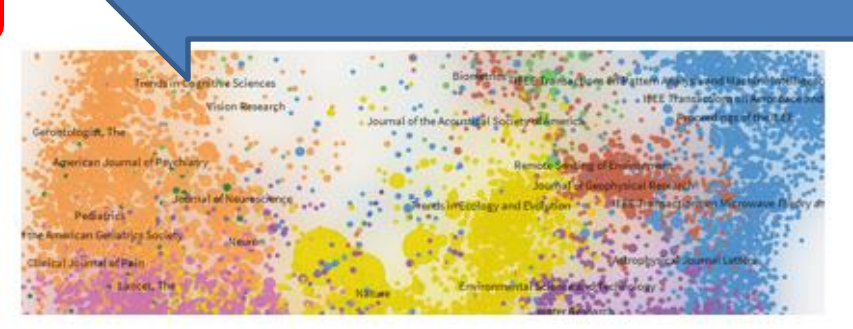

The Shape of Science is a new graphical interface designed to access the bibliometric indicators database of the SCImago Journal & Country Rank portal (based on 2012 data).

Open The Shape of Science >

### **Related product**

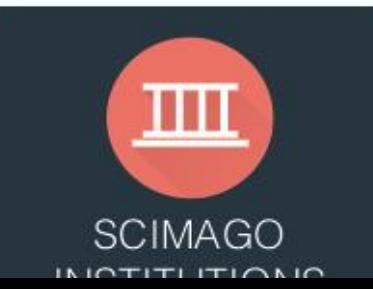

### **About**

The

The SCImago Journal & Country Rank is a portal that includes the journals and country scientific indicators developed from the information contained in the Scopus® database (Elsevier B.V.). These indicators can be used to assess and analyze scientific domains.

This platform takes its name from the SCI ago Journal Rank (SJR)

### SCI<sub>mago</sub> on Media

Как улучшить показатели рейтинга университета с помощью Интернета

#### May 22, 2015

Estudo europeu publicado na conceituada revista Endocrine revela que é possível emagrecer de forma rápida e segura, perdendo predominantemente gordura

### May 22, 2015

La Universitat Jaume I de Castellón apuesta por un modelo educativo único

### May 22, 2015

Citan investigadores BUAP en mejores revistas académicas del mundo

#### May 22, 2015

Don't judge our education based on old OECD data, says Idris Jusoh

### May 22, 2015

Universidade do ABC ganha visibilidade com inovações

 $11...22.22$ 

# Pilih **Category**

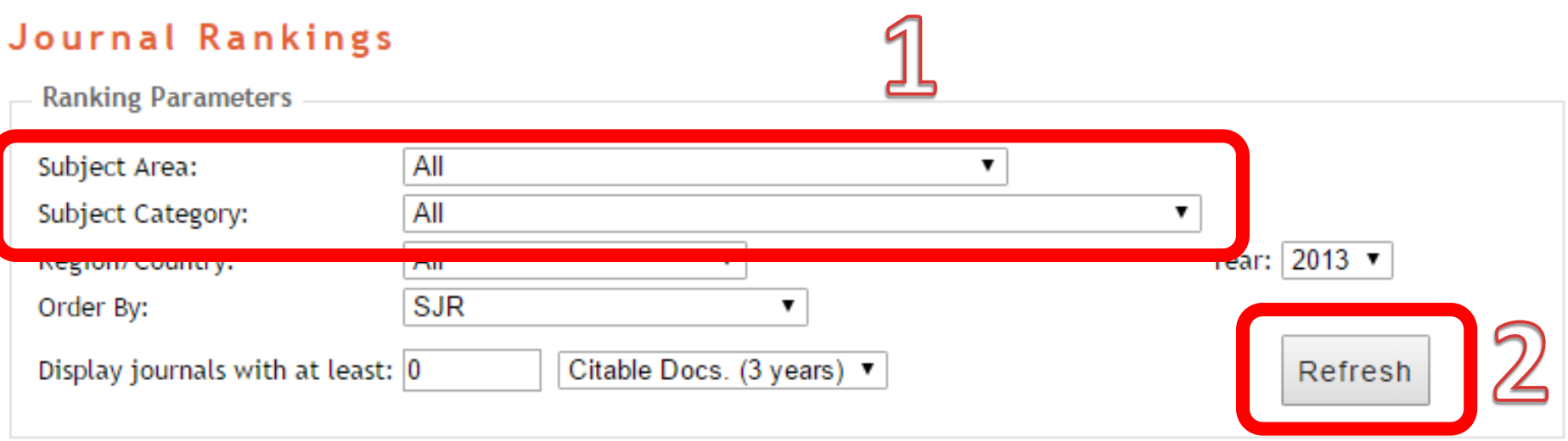

### Jika tidak ada pada **Subject Area**, silahkan cari pada **Subject Category,**  Klik **Refresh**

# Klik **Judul Jurnal**

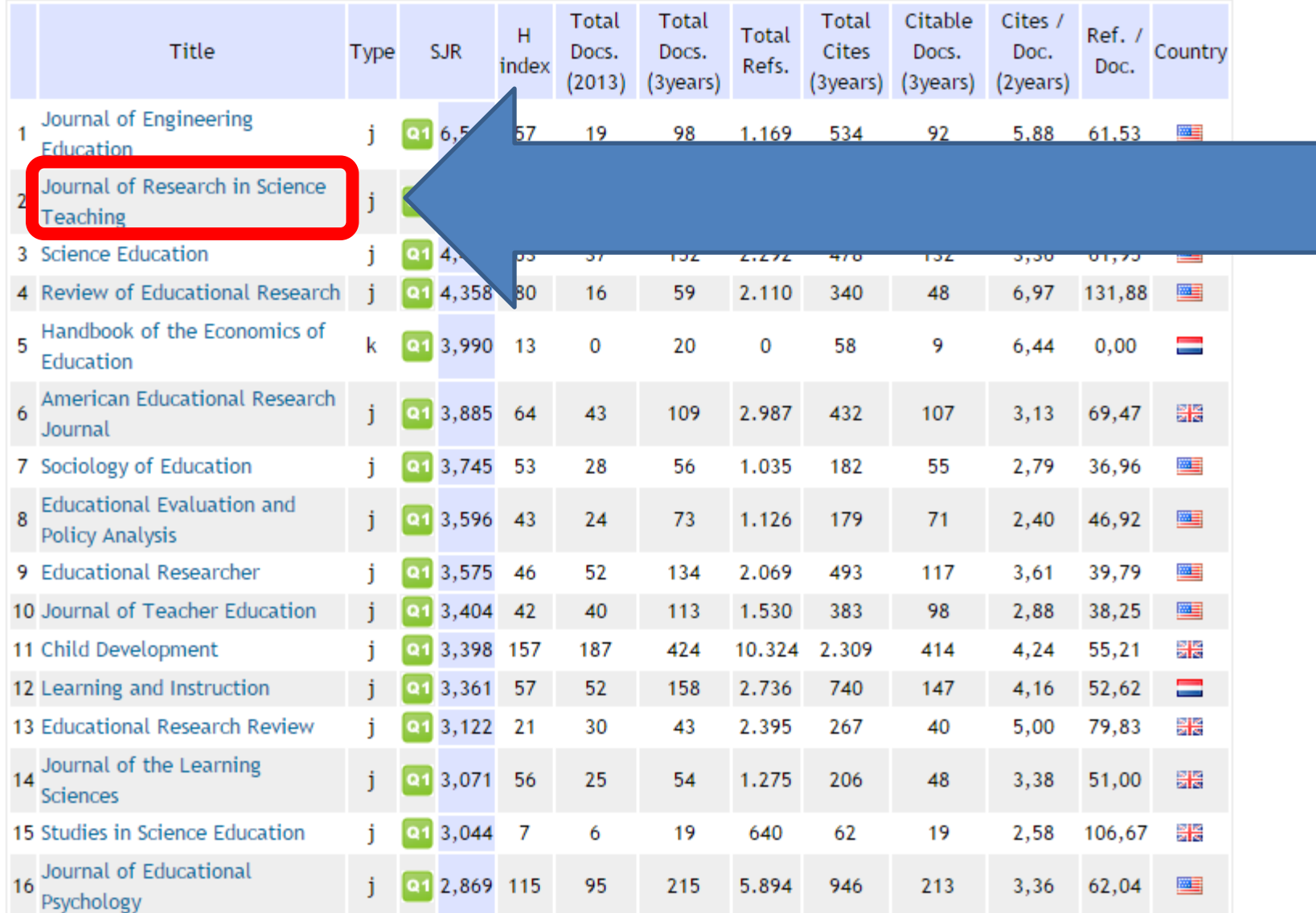

# Klik Show full scope

### Journal Search

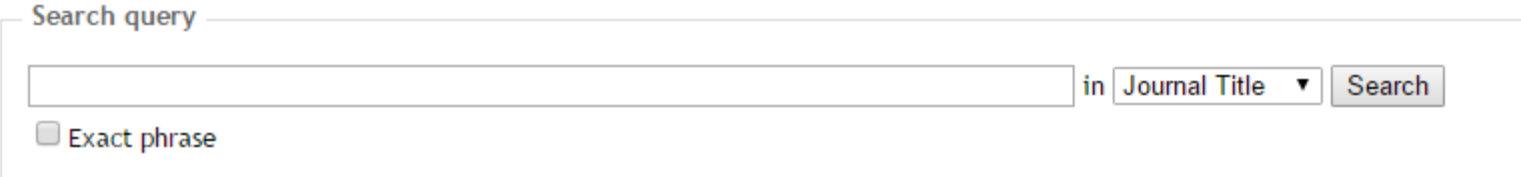

### Journal of Research in Science Teaching

**Country: United States** 

Subject Area: Social Sciences

### **Subject Category:**

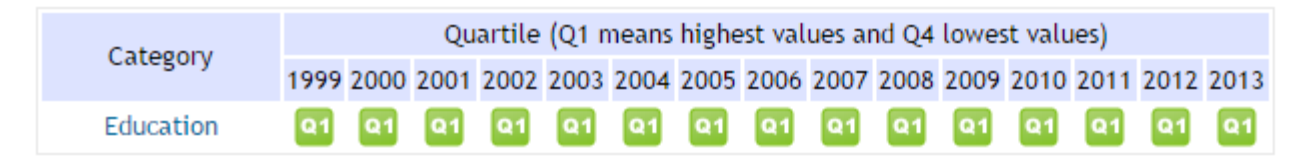

Publisher: John Wiley and Sons Inc., Publication type: Journals, ISSN: 10982736, 00224308

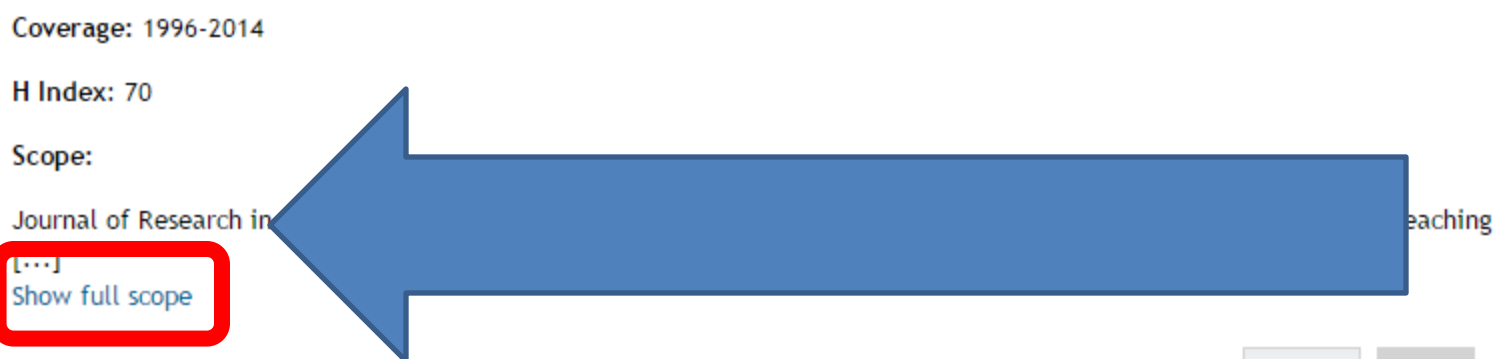

# Klik Source

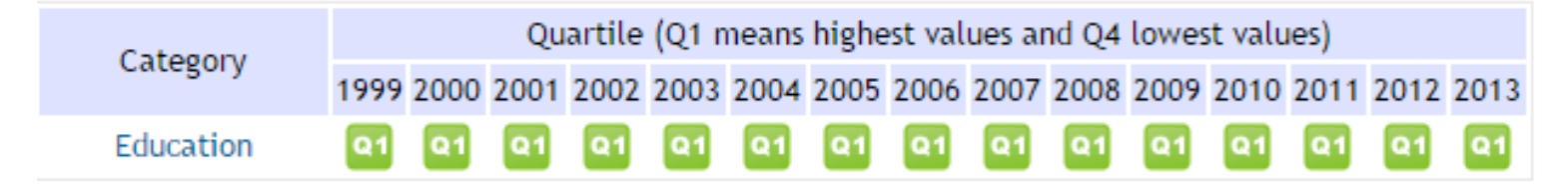

Publisher: John Wiley and Sons Inc.. Publication type: Journals. ISSN: 10982736, 00224308

Coverage: 1996-2014

H Index: 70

Scope:

Journal of Research in Science and Teaching, the official journal of the National Association for Research in Science Teaching, publishes reports for science education researchers and practitioners on issues of science tershing and learning and science education policy. Scholarly manuscripts within the domain of the Journal of Research in Sci and Teaching include, but are not lir case stud critic<mark>i</mark>sm. (source) аp

### Hasilnya, akan diarahkan ke website jurnal

### **Wiley Online Library**

### Log in / Register O

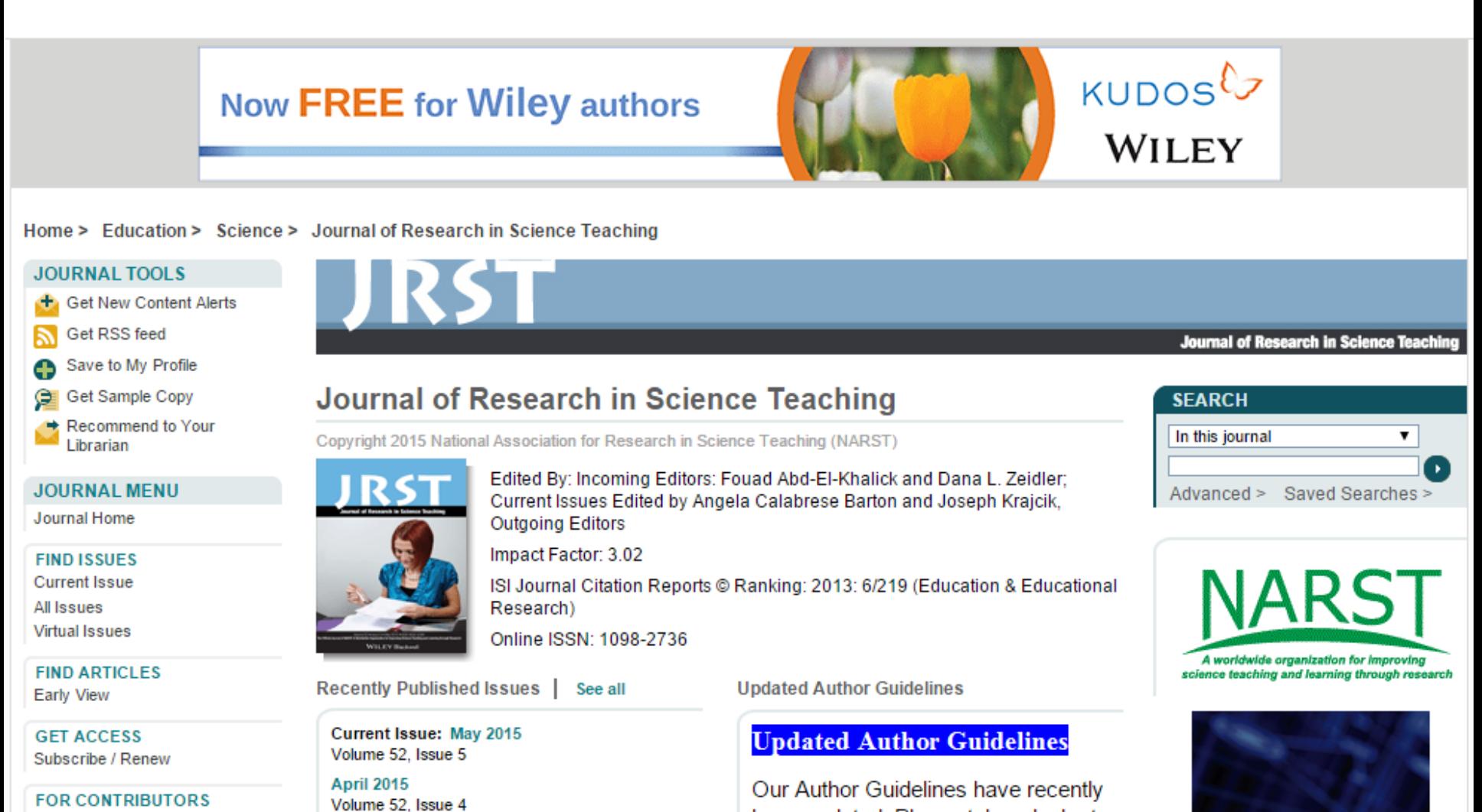

the comment of the comment of the comment of the comment of the comment of the comment of the comment of the comment of the comment of the comment of the comment of the comment of the comment of the comment of the comment

### Cara lain Mencari Sekaligus **Mengecek Jurnal**

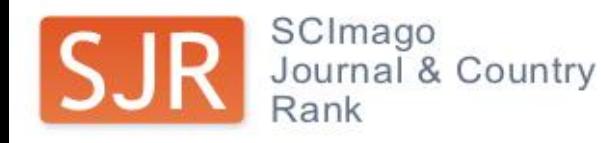

### **EST MODUS IN REBUS**

Horatio (Satire 1.1.106)

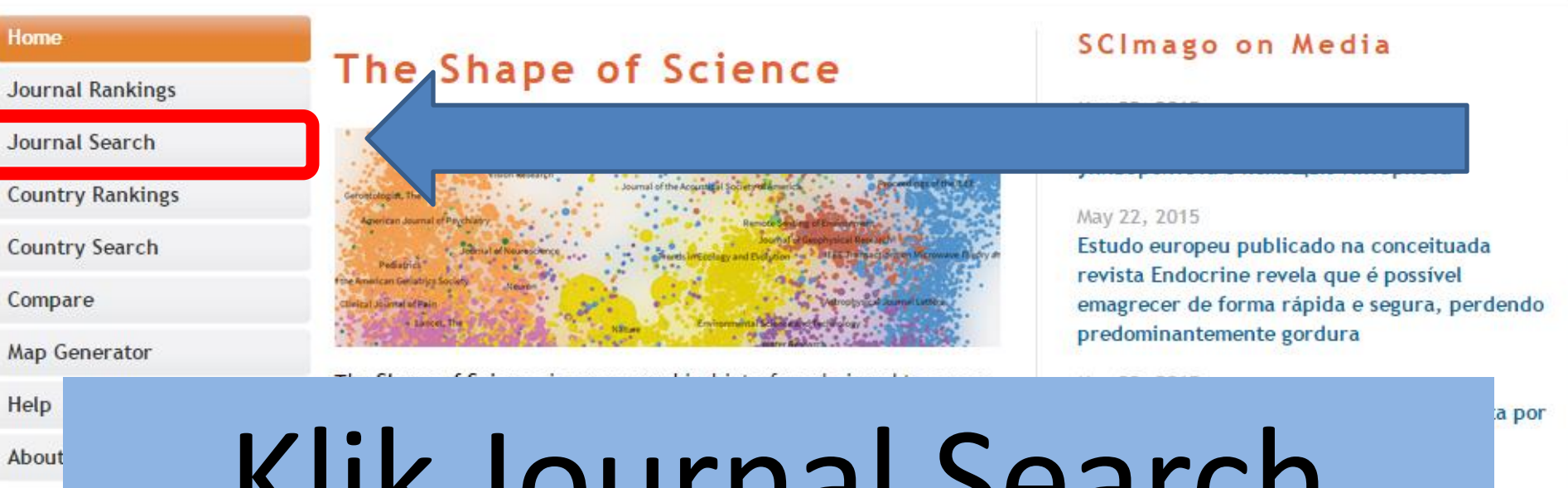

 $Re<sub>l</sub>$ 

## Klik Journal Search

stas

### About

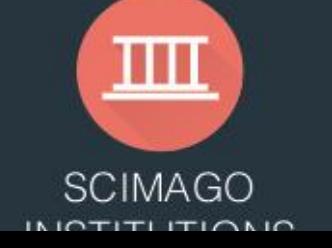

The SCImago Journal & Country Rank is a portal that includes the journals and country scientific indicators developed from the information contained in the Scopus® database (Elsevier B.V.). These indicators can be used to assess and analyze scientific domains.

This platform takes its name from the SCImago Journal Rank (SJR)

### May 22, 2015

Don't judge our education based on old OECD data, says Idris Jusoh

May 22, 2015 Universidade do ABC ganha visibilidade com inovações

 $11, 02, 22$ 

### Ketik **Keyword** atau **Nama Jurnal**

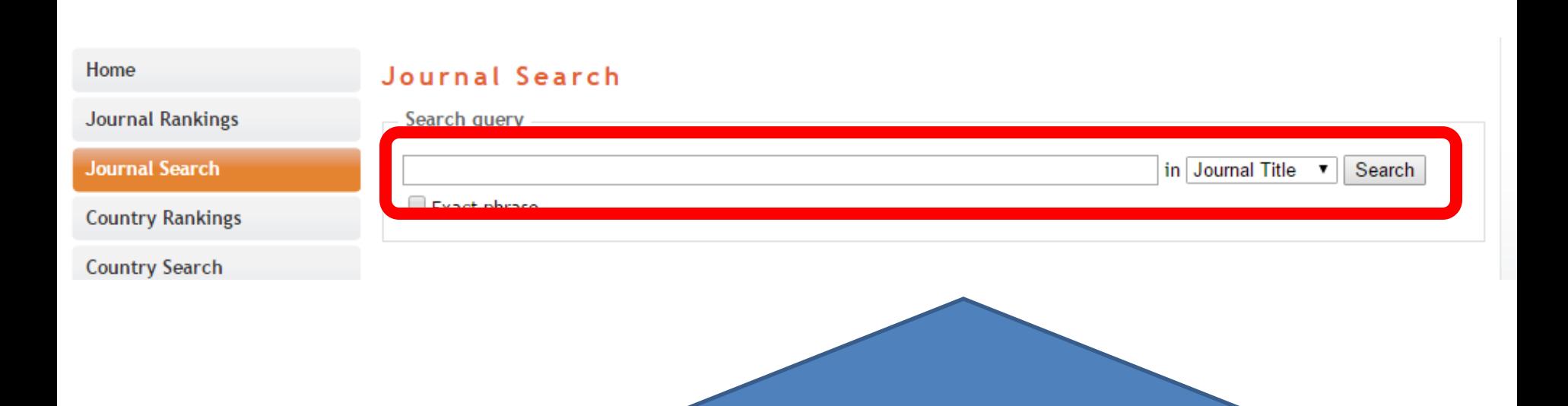

# Hasil Pencarian

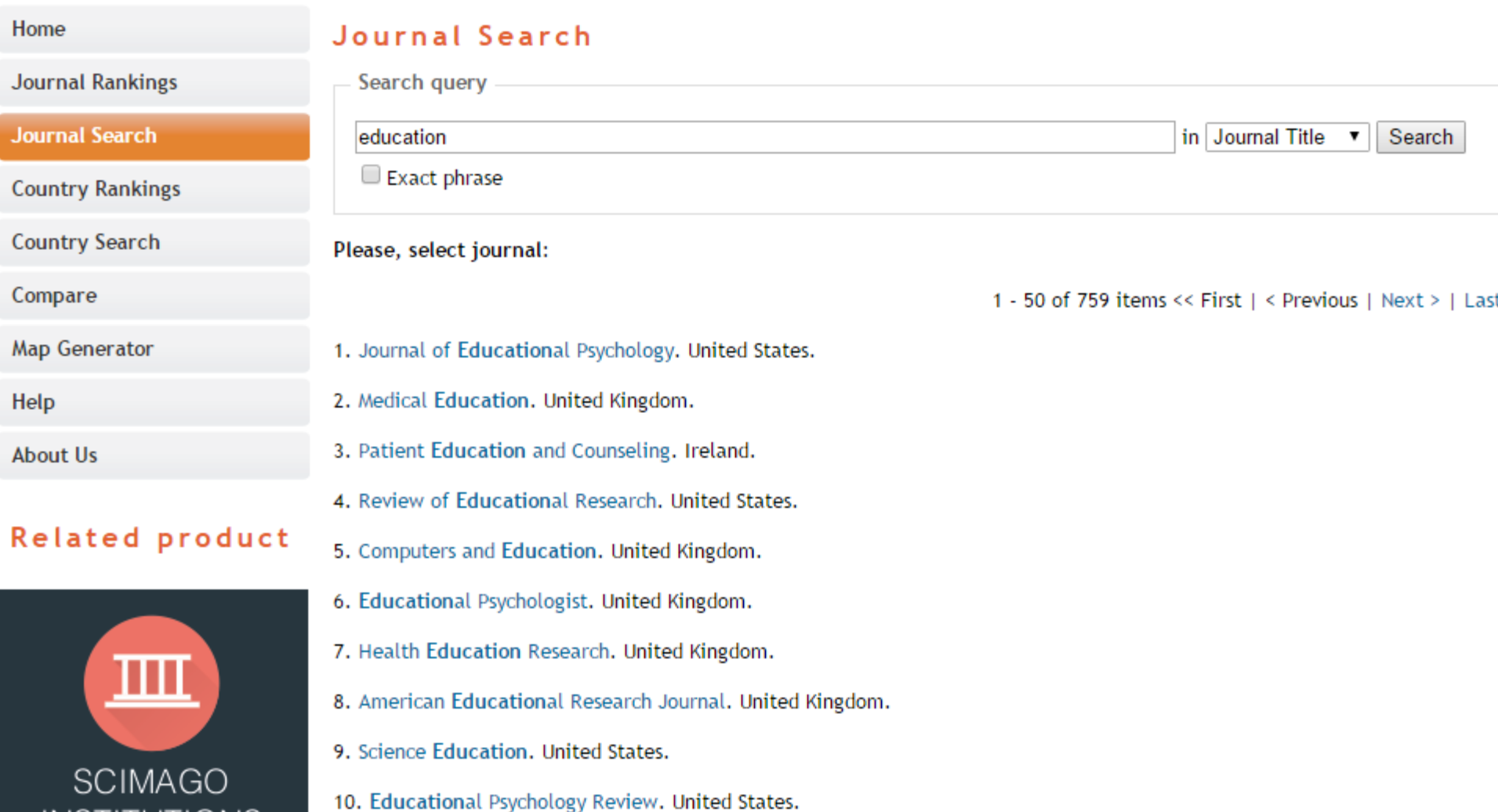

**INST** 

## **Tips Trik**

Cara **Paling Mudah** agar artikel lolos pada jurnal internasional terindex Scopus adalah mencari **JURNAL INDONESIA** yang sudah terindex **SCOPUS**

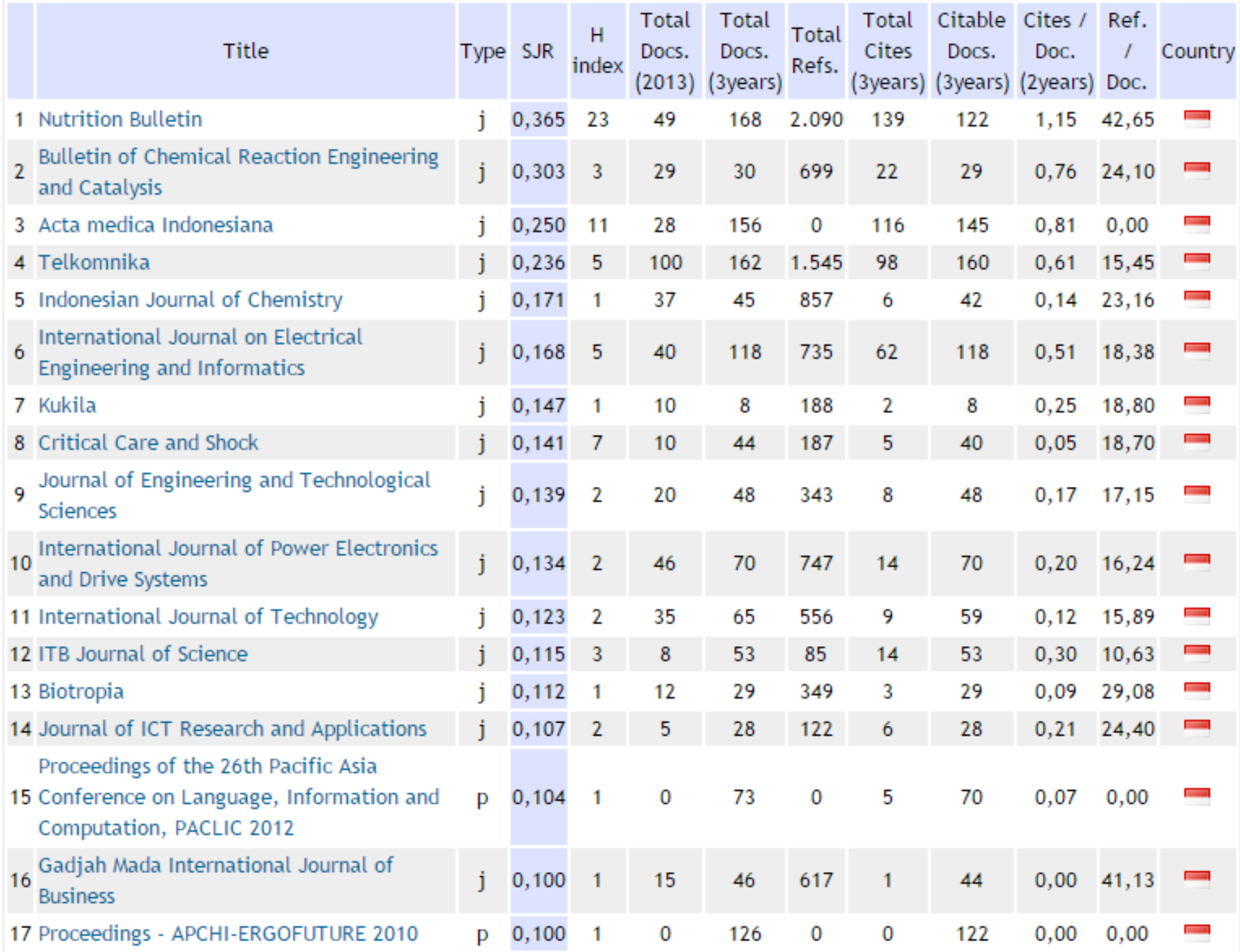

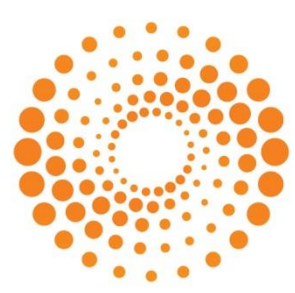

**THOMSON REUTERS** 

### **Panduan Cara Akses** Jurnal Internasional Terindex THOMSON REUTERS

**Yoris Adi Maretta** Associate Editor DOAJ

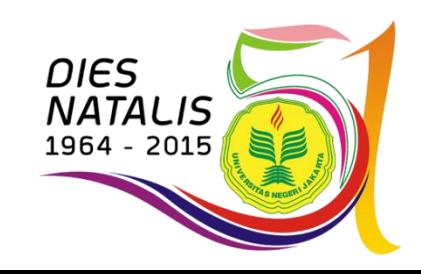

### Klik **ip-science.thomsonreuters.com/mjl**

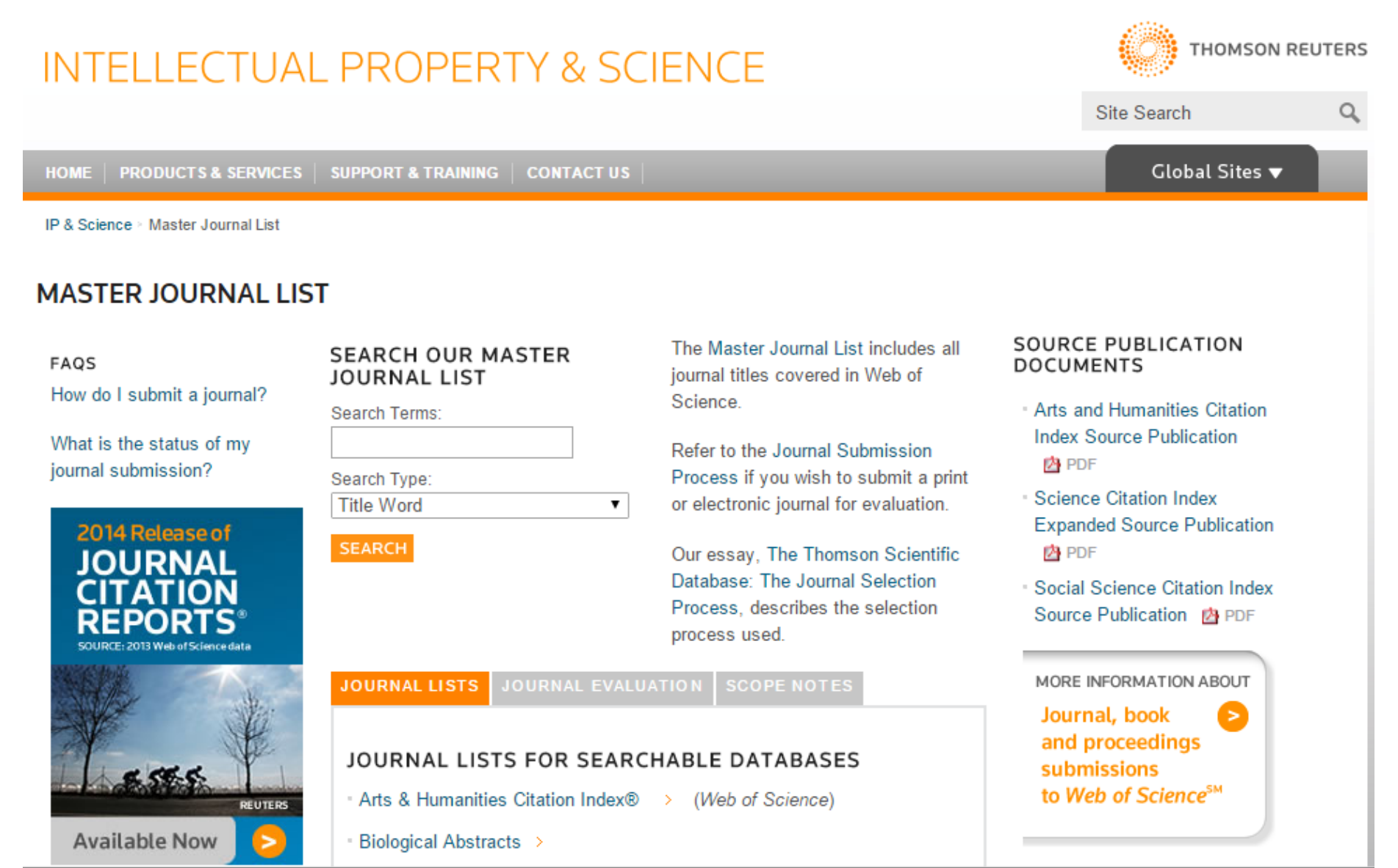

## Mencari Jurnal Internasional Terindex **Thomson Reuters**

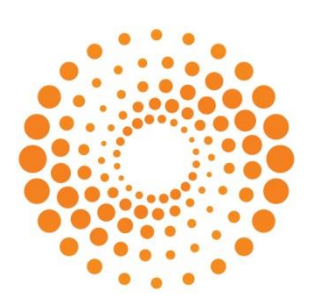

**THOMSON REUTERS** 

## Ketik **keyword,** lalu **Search**

### **INTELLECTUAL PROPERTY & SCIENCE**

THOMSON REUTERS

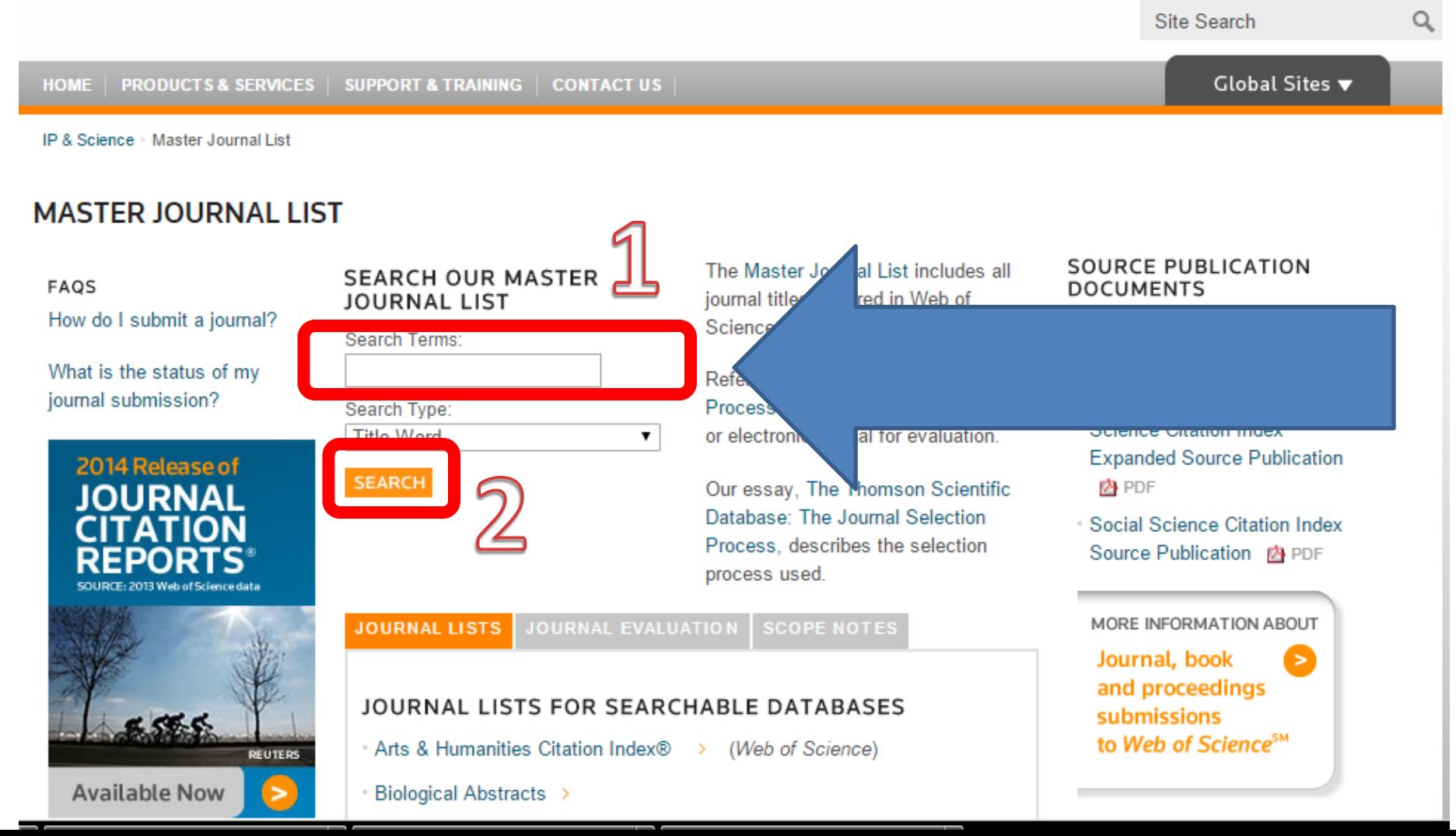

### Hasil Pencarian dengan keyword **EDUCATION**

MORE INFORMATION ABOUT Journal, book  $\geq$ and proceedings submissions to **Web of Science Core Collection** 

**Search Terms: EDUCATION** 

**Total journals found: 179** 

THE FOLLOWING TITLE(S) MATCHED YOUR REQUEST:

Journals 1-10 (of 179)

FORMAT FOR PRINT

### **SUBMITTING A JOURNAL?**

**Build bibliographies** in more than 5,000 different styles.

with **EndNote**®

endnote.com >

**JOURNAL** 

### **ACADEMY OF MANAGEMENT LEARNING & EDUCATION**

Quarterly ISSN: 1537-260X ACAD MANAGEMENT, PACE UNIV, PO BOX 3020, 235 ELM RD, BRIARCLIFF MANOR, USA, NY, 10510-8020 Coverage<sup></sup>

### ACM TRANSACTIONS ON COMPUTING EDUCATION

Quarterly ISSN: 1946-6226 ASSOC COMPUTING MACHINERY, 2 PENN PLAZA, STE 701, NEW YORK, USA, NY, 10121-0701 Coverage

### **ACTIVE LEARNING IN HIGHER EDUCATION**

Tri-annual ISSN: 1469-7874 SAGE PUBLICATIONS INC, 2455 TELLER RD, THOUSAND OAKS, USA, CA, 91320 Coverage

### **ADULT EDUCATION QUARTERLY**

Quarterly ISSN: 0741-7136 SAGE PUBLICATIONS INC, 2455 TELLER RD, THOUSAND OAKS, USA, CA, 91320 Coverage

### Mencari Pada Database **MASTER JOURNAL LIST**

FAOS

How do I submit a journal?

What is the status of my journal submission?

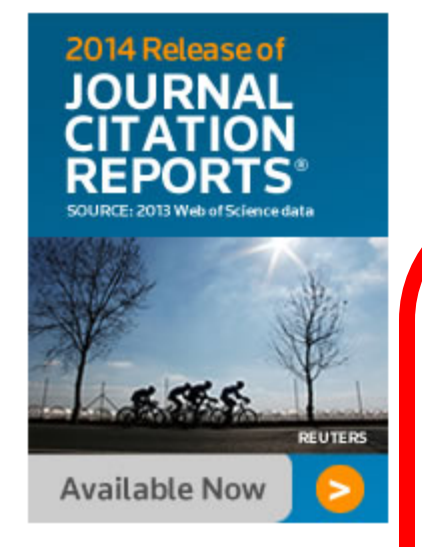

### **SEARCH OUR MASTER JOURNAL LIST**

Search Terms:

education

Search Type: **Title Word** 

**SEARCH** 

The Master Journal List includes all journal titles covered in Web of Science

Refer to the Journal Submission Process if you wish to submit a print or electronic journal for evaluation.

Our essay, The Thomson Scientific Process, describes the selection

### Database: The Journal Selection

#### **JOURNAL EVALUATION SCOPE NOTES JOURNAL LISTS**

۷.

### JOURNAL LISTS FOR SEARCHABLE DATABASES

- Arts & Humanities Citation Index® > (Web of Science)
- Biological Abstracts >
- BIOSIS PREVIEWS >
- Biological Abstracts/RRM >
- Current Contents® / Agriculture, Biology & Environmental Sciences >
- Current Contents® / Arts & Humanities >
- Current Contents® / Clinical Medicine >
- Current Contents® / Engineering, Computing & Technology >
- 

### SOURCE PUBLICATION **DOCUMENTS**

- **Arts and Humanities Citation Index Source Publication A** PDF
- · Science Citation Index **Expanded Source Publication** 内 PDF
- · Social Science Citation Index Source Publication **&** PDF

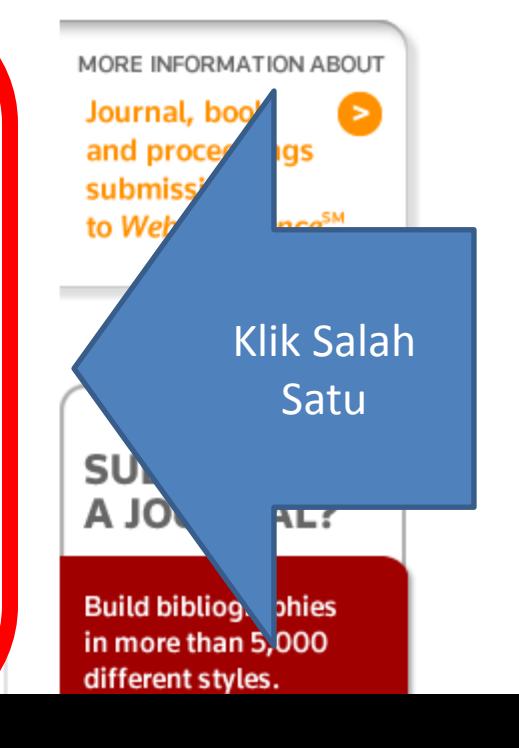

## Klik **View Subject Category**

### **JOURNAL SEARCH**

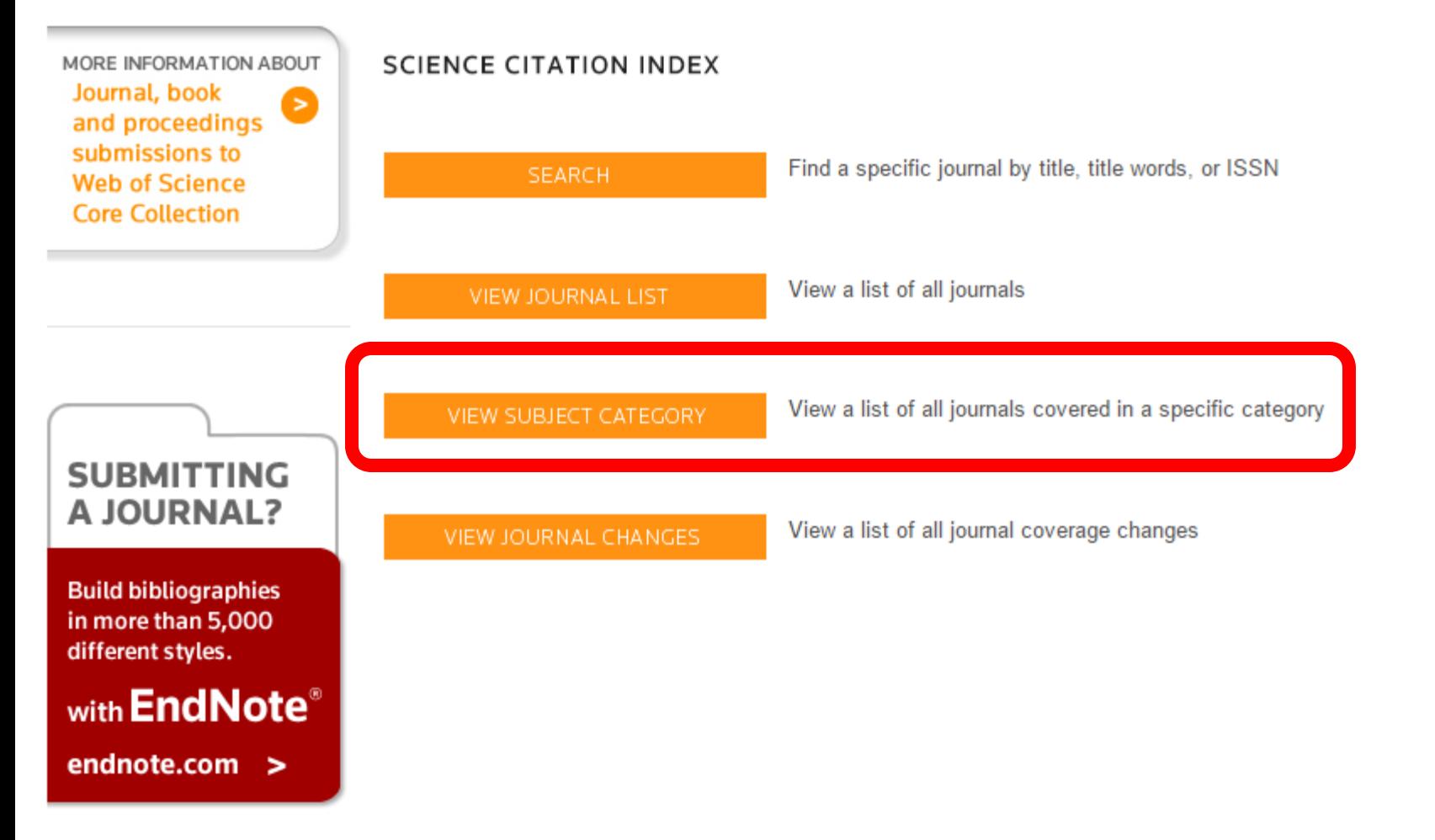

### Pilih **Education,** lalu **View Journal List**

### SCIENCE CITATION INDEX - SUBJECT CATEGORIES

Select a category, then click on one of the buttons to view the associated journal list or category description.

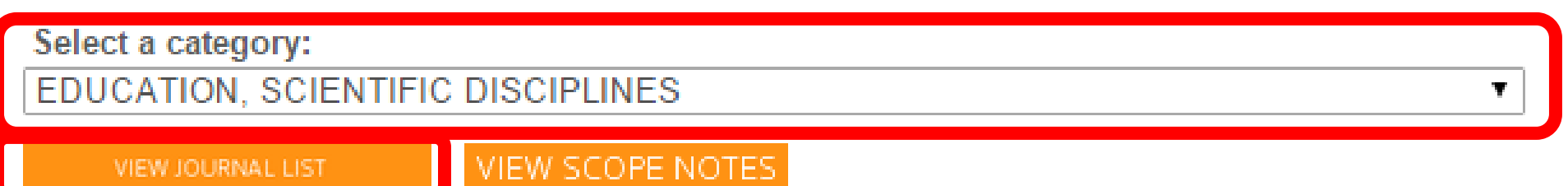

# Hasil Pencarian

### **JOURNAL SEARCH**

MORE INFORMATION ABOUT Journal, book and proceedings submissions to **Web of Science Core Collection** 

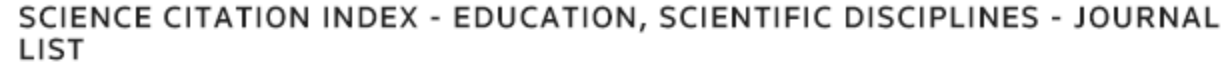

Total journals: 7

Journals 1-7 (of 7)

 $\left\langle \quad \right\rangle$ d FORMAT FOR PRINT

### **ACADEMIC MEDICINE**

**SUBMITTING** A JOURNAL?

**Build bibliographies** in more than 5,000 different styles.

with **EndNote**® endnote.com >

Monthly ISSN: 1040-2446 LIPPINCOTT WILLIAMS & WILKINS, TWO COMMERCE SQ, 2001 MARKET ST, PHILADELPHIA, USA, PA, 19103 Coverage  $\Box$ 

### AMERICAN JOURNAL OF PHARMACEUTICAL EDUCATION

Monthly ISSN: 0002-9459 AMER ASSOC COLL PHARMACY, 1426 PRINCE STREET, ALEXANDRIA, USA, VA, 22314-2815 Coverage  $\Box$ 

### **AMERICAN JOURNAL OF PHYSICS**

Monthly ISSN: 0002-9505 AMER ASSOC PHYSICS TEACHERS AMER INST PHYSICS, STE 1 NO 1, 2 HUNTINGTON QUADRANGLE, MELVILLE, USA, NY, 11747-4502 Coverage

## Mengecek Jurnal Internasional Terindex **Thomson Reuters**

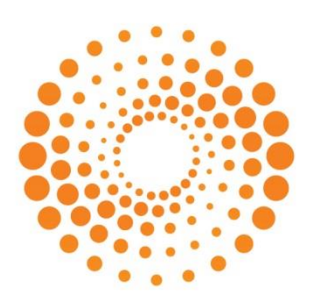

**THOMSON REUTERS**
### Ketik nama jurnal yang akan dicek, lalu pilih **Full Journal Title**

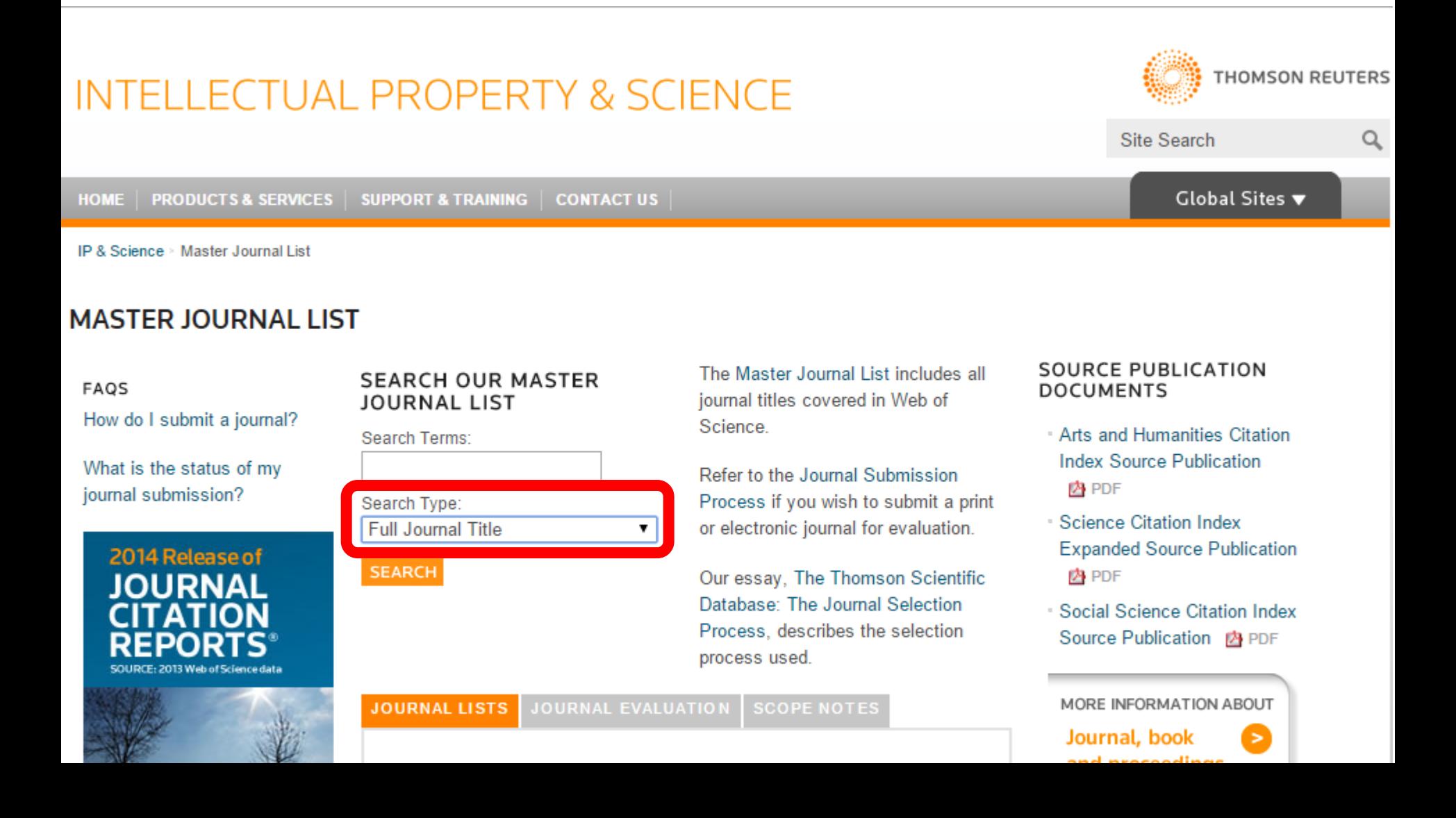

# Hasil Pengecekan

Search Terms: JOURNAL OF COMPUTER ASSISTED LEARNING

**Total journals found: 1** 

THE FOLLOWING TITLE(S) MATCHED YOUR REQUEST:

Journals  $1-1$  (of 1)

 $4$   $\leftarrow$   $>$   $\circ$ 

FORMAT FOR PRINT

### **JOURNAL OF COMPUTER ASSISTED LEARNING**

Bimonthly ISSN: 0266-4909 WILEY-BLACKWELL, 111 RIVER ST, HOBOKEN, USA, NJ, 07030-5774  $Coverage$ 

Journals 1-1 (of 1)

 $\langle \quad \rangle$ ÌdFORMAT FOR PRIN

### Mengecek Jurnal Predator/Abal-Abal via **Jeffrey Beall List** scholarlyoa.com

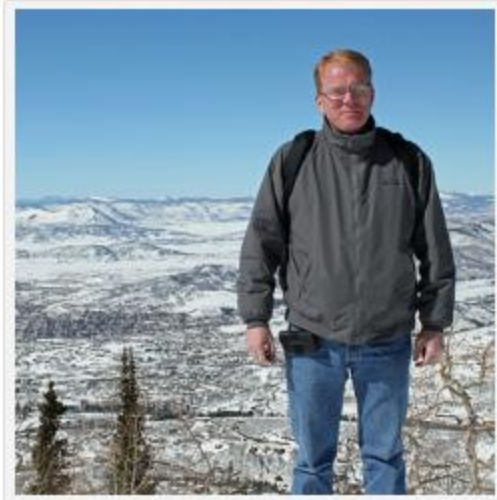

Jeffrey Beall

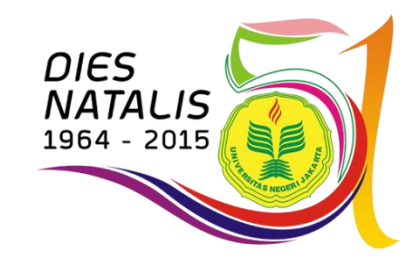

# Klik scholarlyoa.com

### Scholarly Open Access

Home About the Author **Disclaimer LIST OF PUBLISHERS** LIST OF STANDALONE JOURNALS Other pages

### **Counterfeit Australian Society Recycles and Renames Researchers' Images**

May 21, 2015

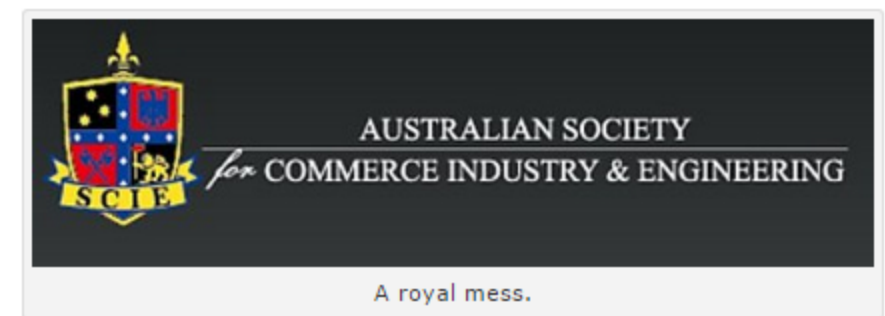

A completely bogus scholarly society, the Australian Society for Commerce Industry & Engineering, uses numerous tricks to make itself look legitimate. This publisher lifts pictures of professors from the internet, gives them new names, and advertises them as editors-in-chief of its mediocre journals.

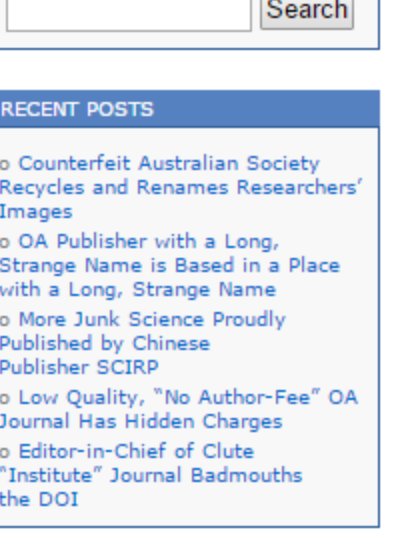

**ARCHIVES** 

### Daftar Publisher **Abal-Abal**

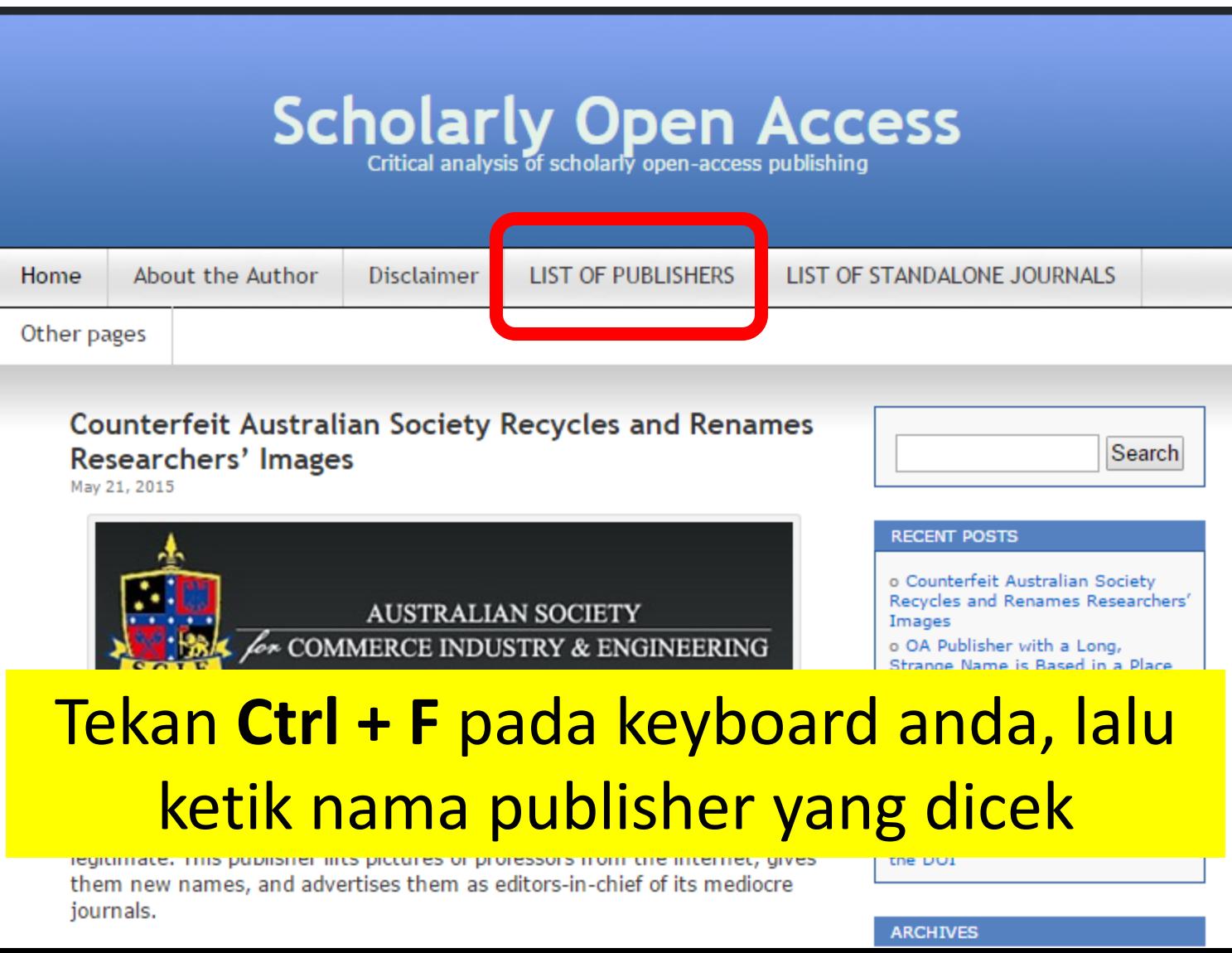

### **LIST OF PUBLISHERS**

### **Beall's List:**

### Potential, possible, or probable predatory scholarly openaccess publishers

This is a list of questionable, scholarly open-access publishers. We recommend that scholars read the available reviews, assessments and descriptions provided here, and then decide for themselves whether they want to submit articles, serve as editors or on editorial boards. The criteria for determining predatory publishers are here.

We hope that tenure and promotion committees can also decide for themselves how importantly or not to rate articles published in these journals in the context of their own institutional standards and/or geocultural locus. We emphasize that journal publishers and journals change in their business and editorial practices over time. This list is kept up-to-date to the best extent possible but may not reflect sudden, unreported, or unknown enhancements.

- o The 5th Publisher
- o A M Publishers
- o Abhinav
- o Academe Research Journals
- o Academia Publishing
- o Academia Research
- o Academia Scholarly Journals (ASJ)
- o Academic and Business Research Institute
- o Academic and Scientific Publishing

Search

#### **RECENT POSTS**

o Counterfeit Australian Society Recycles and Renames Researchers' Images

o OA Publisher with a Long. Strange Name is Based in a Place with a Long, Strange Name

o More Junk Science Proudly Published by Chinese Publisher SCIRP

o Low Quality, "No Author-Fee" OA Journal Has Hidden Charges

o Editor-in-Chief of Clute "Institute" Journal Badmouths the DOI

### **ARCHIVES** Select Month ▼ **CATEGORIES** o article processing charges o Australia o Mandates o Misleading metrics o Open-access policy o Open-access sanctions o Plagiarism o Platinum open access o Pseudo-science o Scholarly Open-Access Publishers o Sociatu Dublishare

### Daftar Jurnal **Abal-Abal**

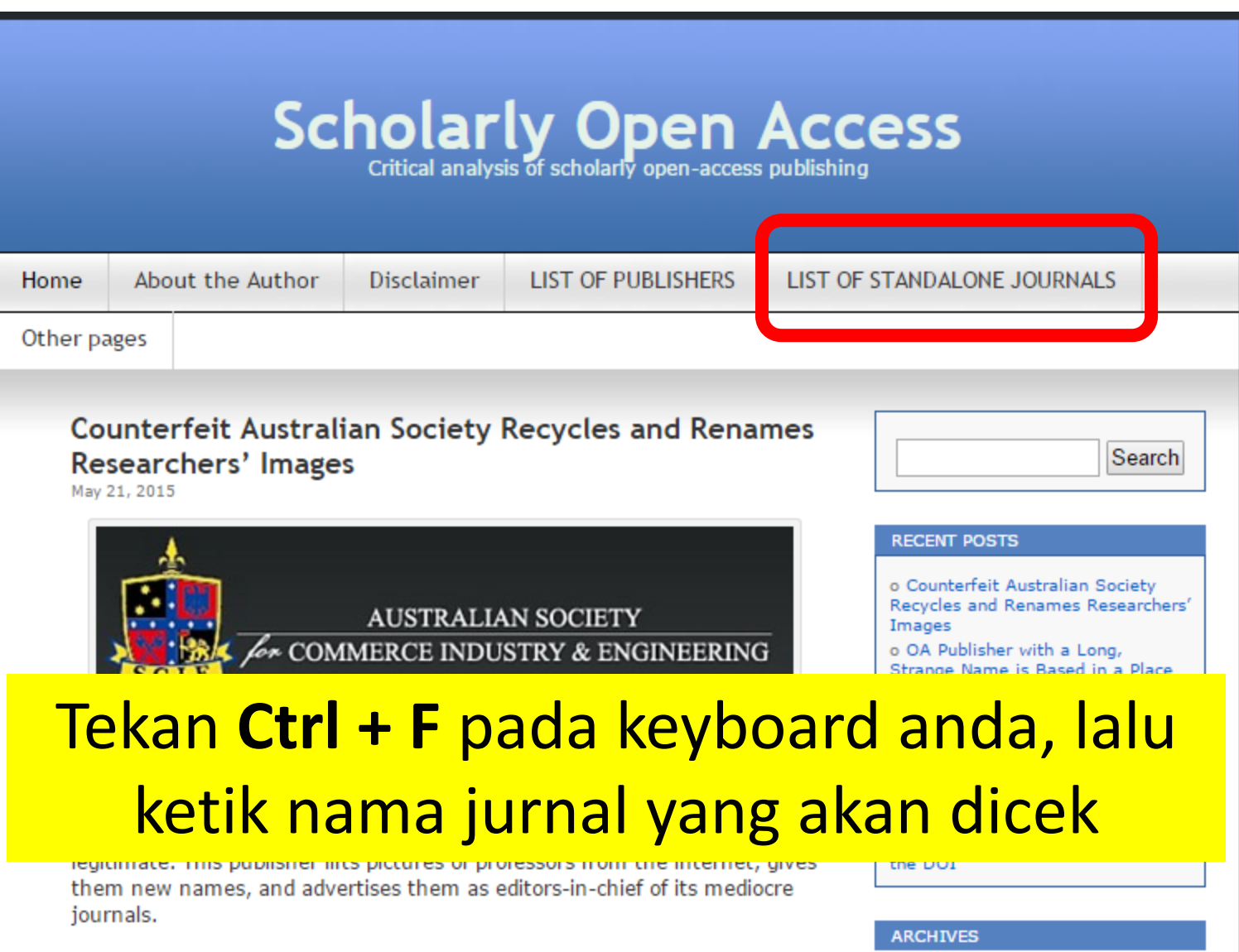

### **LIST OF STANDALONE JOURNALS**

### Potential, possible, or probable predatory scholarly open-access journals

This is a list of questionable, scholarly open-access standalone journals. For journals published by a publisher, please look for the publisher on the list of publishers, here. This list is only for single, standalone journals.

We recommend that scholars read the available reviews, assessments and descriptions provided here, and then decide for themselves whether they want to submit articles, serve as editors or on editorial boards. The criteria for determining predatory journals are here.

We hope that tenure and promotion committees can also decide for themselves how importantly or not to rate articles published in these journals in the context of their own institutional standards and/or geocultural locus. We emphasize that journals change in their business and editorial practices over time. This list is kept up-to-date to the best extent possible but may not reflect sudden, unreported, or unknown enhancements

- o Academic Exchange Quarterly
- o Academic Research Reviews
- o Academy of Contemporary Research Journal (AOCRJ)
- o ACME Intellects
- o Acta de Gerencia Ciencia (CAGENA)
- o Acta Advances in Agricultural Sciences (AAAS)
- o Acta Medica International
- o Advances in Forestry Letter
- o Afrasian Journal of Humanities and Social Sciences (AAJHSS)

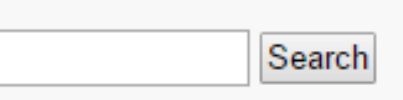

#### **RECENT POSTS**

o Counterfeit Australian Society Recycles and Renames Researchers' Images

- o OA Publisher with a Long, Strange Name is Based in a Place with a Long, Strange Name
- o More Junk Science Proudly Published by Chinese Publisher SCIRP
- o Low Quality, "No Author-Fee" OA Journal Has Hidden Charges

o Editor-in-Chief of Clute "Institute" Journal Badmouths the DOI

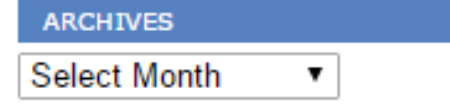

#### **CATEGORIES**

- o article processing charges
- o Australia
- o Mandates
- o Misleading metrics
- o Open-access policy
- o Open-access sanctions
- o Plagiarism
- o Platinum open access
- o Pseudo-science

### Apa yang harus dibaca **sebelum submit artikel**?

- SJR (*SCImago Journal Rank*) **atau** Impact Factor (*Thomson Reuters*)
- Aims and scope
- Guide for Author/Intruction fo Author
- Download free sample artikel
- Memperbaiki artikel sesuai petunjuk penulisan & sampel artikel

# Panduan Akses & Submit Artikel **Elsevier**

### **Yoris Adi Maretta**

Associate Editor DOAJ

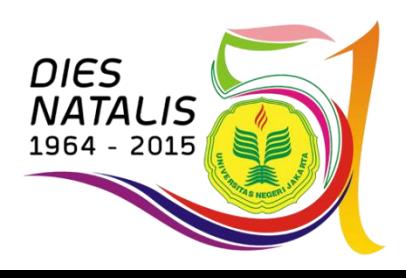

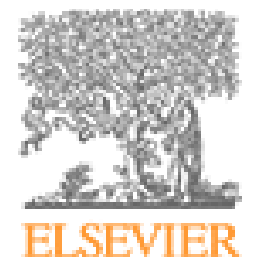

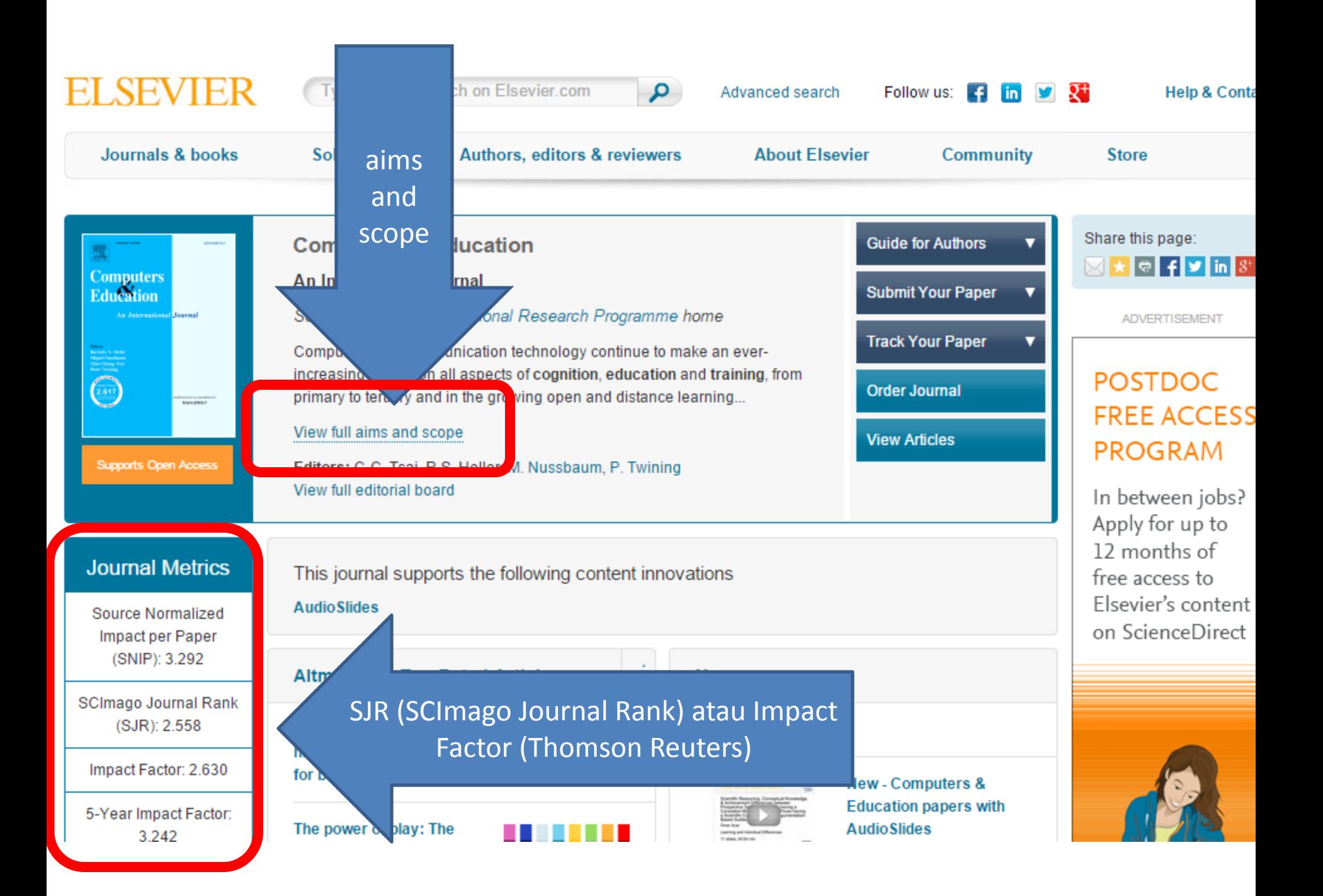

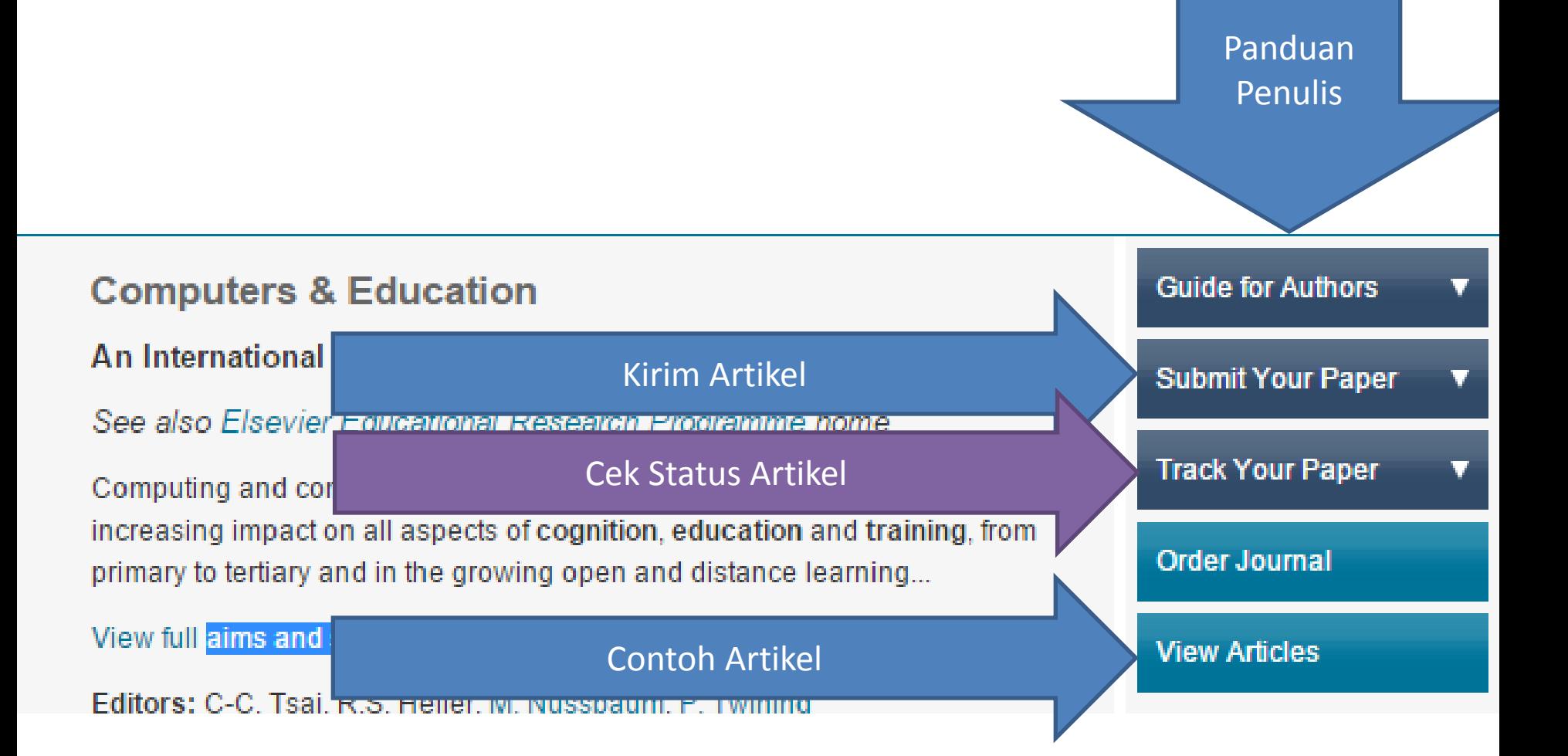

### Panduan Penulisan Elsevier

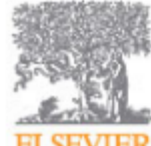

### **COMPUTERS & EDUCATION**

An International Journal

**ER** See also Elsevier Educational Research Programme home

### **AUTHOR INFORMATION PACK**

### **TABLE OF CONTENTS**

- **Description** p.1
- **Audience**  $p.1$
- **Impact Factor**
- **Abstracting and Indexing**
- **Editorial Board**
- **Guide for Authors**

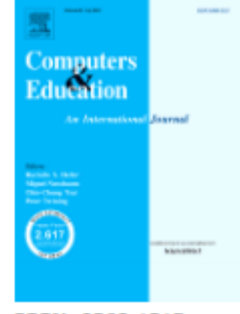

ISSN: 0360-1315

### **DESCRIPTION**

Computing and communication technology continue to make an ever-increasing impact on all aspects of cognition, education and training, from primary to tertiary and in the growing open and distance learning environment. The journal is an established technically-based, interdisciplinary forum for communication in the use of all forms of computing in this socially and technologically significant area of application and will continue to publich definitive contributions to serve as a reference standard

p.1

 $<sub>p.2</sub>$ </sub>

 $p.2$ 

 $p.4$ 

### Free Sample Article Elsevier

Computers & Education 80 (2015) 77-83

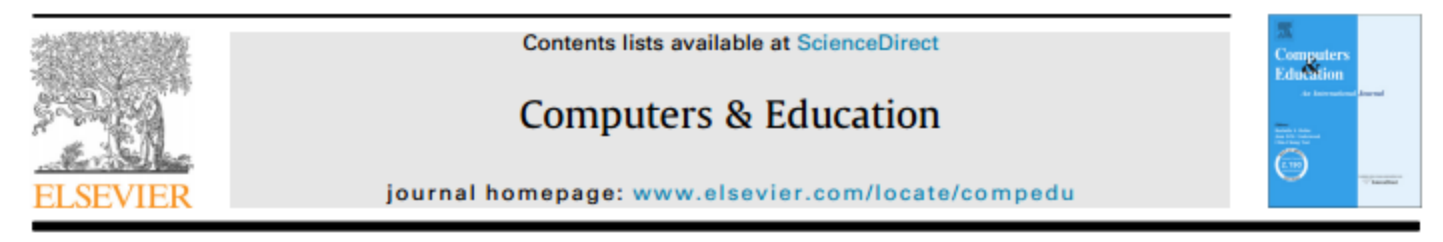

### Instructional quality of Massive Open Online Courses (MOOCs)

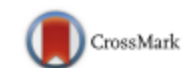

Anoush Margaryan<sup>\*</sup>, Manuela Bianco, Allison Littlejohn

Caledonian Academy, Glasgow Caledonian University, Glasgow G4 0BA, UK

#### **ARTICLE INFO**

**Article history:** Received 7 February 2014 Received in revised form **8 August 2014** Accepted 12 August 2014 Available online 26 August 2014

#### Keywords:

**Massive Online Open Courses** Distributed learning environments **Evaluation methodologies** Lifelong learning Pedagogical issues

#### **ABSTRACT**

We present an analysis of instructional design quality of 76 randomly selected Massive Open Online Courses (MOOCs). The quality of MOOCs was determined from first principles of instruction, using a course survey instrument. Two types of MOOCs (xMOOCs and cMOOCs) were analysed and their instructional design quality was assessed and compared. We found that the majority of MOOCs scored poorly on most instructional design principles. However, most MOOCs scored highly on organisation and presentation of course material. The results indicate that although most MOOCs are well-packaged, their instructional design quality is low. We outline implications for practice and ideas for future research. @ 2014 Elsevier Ltd. All rights reserved.

#### 1. Introduction

Massive Open Online Courses (MOOCs) are said to be a new form of online learning.  $P = 100$  and  $P = 100$  and  $P = 100$  and  $P = 100$  and  $P = 100$ 

## Panduan Akses & Submit Artikel **Springer Yoris Adi Maretta** Associate Editor DOAJ

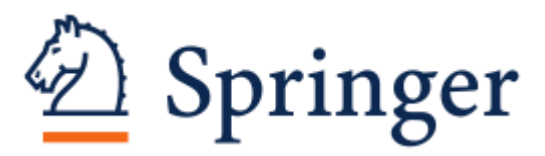

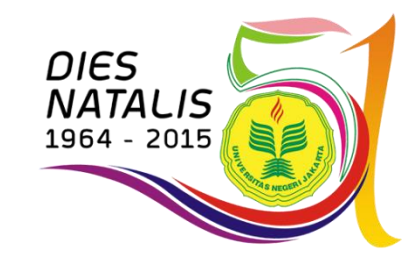

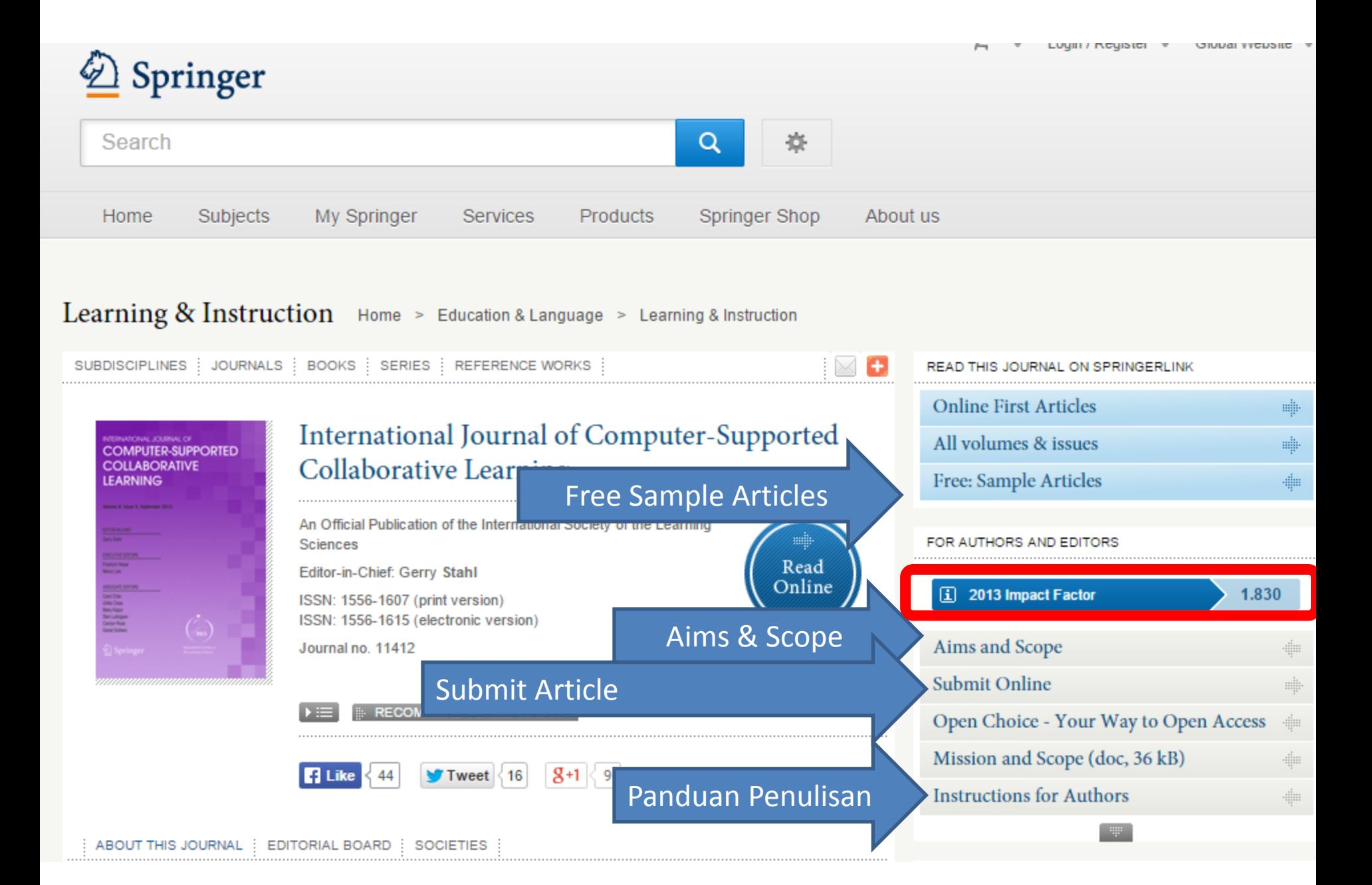

### Instrutions For Author (Springer)

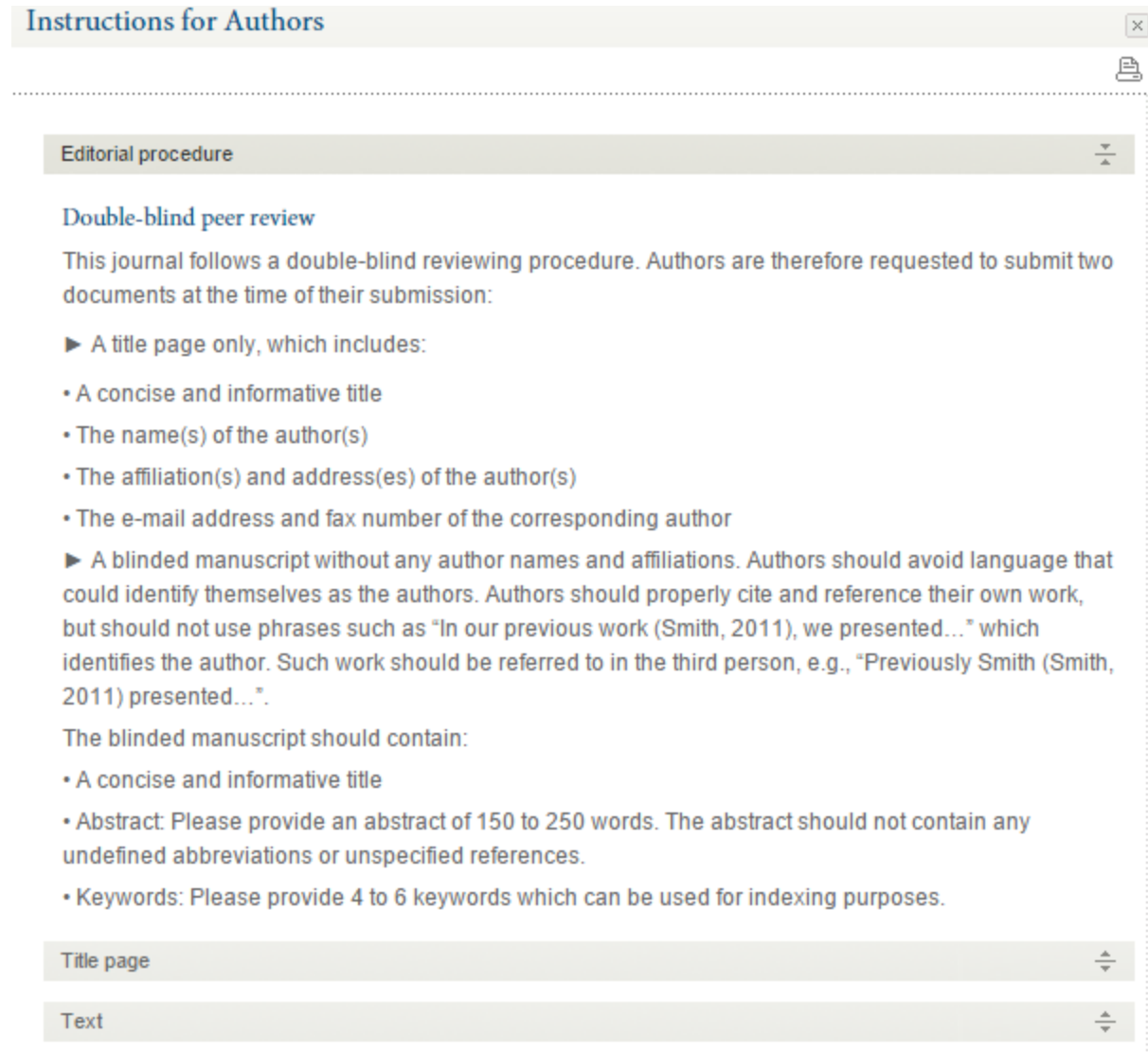

 $\Delta$ 

 $D - 5 - 7 - 7 - 7$ 

### Free Sample Article Springer

Computer-Supported Collaborative Learning (2013) 8:375-397 DOI 10.1007/s11412-013-9181-4

### Real-time mutual gaze perception enhances collaborative learning and collaboration quality

Bertrand Schneider • Roy Pea

Received: 7 May 2013 / Accepted: 17 September 2013 / Published online: 4 October 2013 © International Society of the Learning Sciences, Inc. and Springer Science+Business Media New York 2013

Abstract In this paper we present the results of an eye-tracking study on collaborative problem-solving dyads. Dyads remotely collaborated to learn from contrasting cases involving basic concepts about how the human brain processes visual information. In one condition, dyads saw the eye gazes of their partner on the screen; in a control group, they did not have access to this information. Results indicated that this real-time mutual gaze perception intervention helped students achieve a higher quality of collaboration and a higher learning gain. Implications for supporting group collaboration are discussed.

Keywords Collaborative learning Awareness tool Eye-tracking

#### **Introduction**

Foundational work in developmental psychology and in the learning sciences demonstrates that joint attention plays a crucial role in any kind of social interaction: From babies learning from  $\mathbf{d}$  , the contract of the contract of the state of the contract of the contract of the contract of the contract of the contract of the contract of the contract of the contract of the contract of the contract of the c

# Panduan Akses & Submit Artikel **Wiley Online Library**

**Yoris Adi Maretta**

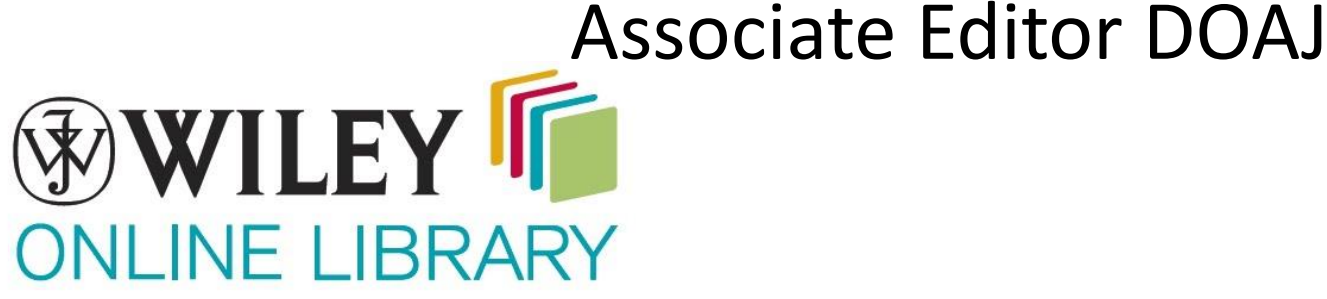

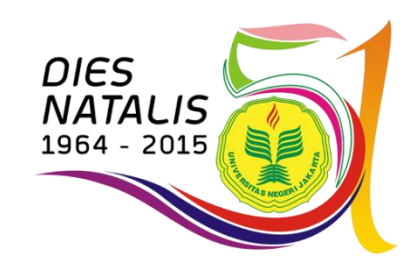

### **Wiley Online Library**

**JOURNAL TOOLS Journal of Computer Assisted Learning** Get New Content Alerts Get RSS feed W Ð Save to My Profile Free Sample Article**Assisted Learning** Get Sample Copy **SEARCH ★ Recommend to Your** In this journal ۷. @ John Wiley & Sons Ltd Librarian ٠ **JOURNAL MENU** Advanced > Saved Searches > Impact Factor: 1.023 Journal Home ISI Journal Citation Reports @ Ranking: 2013: 61/219 (Education **FIND ISSUES Educational Research) Current Issue** Online ISSN: 1365-2729 All Issues **FIND ARTICLES** Early View Recently Published Issues | See all **Author Guidelines Click Here GET ACCESS** Subscribe / Renew Current Issue: June 2015 Volume 31, Issue 3 **FOR CONTRIBUTORS** thor OnlineOpen Author Guideline & Submit Article **Author Guidelines** Submit an Article Volume 31, Issue 1 December 2014 **ABOUT THIS JOURNAL** Volume 30, Issue 6 **News** Overview October 2014 Volume 30, Issue 5 **Editorial Board** Permissions

Home > Education > General & Introductory Education > Journal of Computer Assisted Learning

Log in / Register O

### **Author Guidelines Wiley Online Library**

**Author Guidelines** 

1. GENERAL

Aims and Scope

The Journal of Computer Assisted Learning is a bi-monthly, peer-reviewed, international journal which covers empirical research on the uses of information and communication technologies to support learning and knowledge exchange. It aims to facilitate both communication within this research community and mutual understanding between researchers and practitioners. A nonexhaustive list of research areas of interest are: collaborative learning: knowledge engineering: open, distance, mobile and networked learning; immersive learning; and evaluation studies of the use of ICTs in learning. The research published in the journal is intended to maximise influence on both theory and practice within education, vocational training and professional development. Each volume includes one, sometimes, two "Special Issues" which provide readers with an indepth perspective on a specific topic.

Though the technologies used for teaching and learning have radically changed since its first issue in 1985, JCAL continues to strive to make the outcomes of contemporary research and experience broadly accessible. JCAL welcomes:

- Empirical reports, single studies or programmatic series of studies on computers in learning
- Critical and original meta-reviews of literature on computers in learning
- . Theoretical expositions on the role of computers in learning
- . Materials and book reviews

The journal web pages give a taste of the subjects included and the types of papers published.

Although JCAL publishes papers that relate to grounded empirical research, papers which report on innovative technology-based systems are also acceptable provided that the use of the technology is justified on educational grounds and is more than a mere design. Proof of learning is a must. Clear statements for the pedagogical rationale for the systems development must be made at the beginning of the paper.

Authors should note the following when submitting a paper:

• Relevance: Does your paper fall within the aims and scope of the journal?

### **Free Sample Article Wiley Online Library**

**Original article** 

doi: 10.1111/jcal.12073

### **Journal of Computer Assisted Learning**

### A delineation of the cognitive processes manifested in a social annotation environment

#### S.C. Li, J.W.C. Pow & W.C. Cheung

Department of Education Studies, Faculty of Social Science, Hong Kong Baptist University, Kowloon Tong, Kowloon, Hong Kong

#### **Abstract**

This study aims to examine how students' learning trajectories progress in an online social annotation environment, and how their cognitive processes and levels of interaction correlate with their learning outcomes. Three different types of activities (cognitive, metacognitive and social) were identified in the online environment. The time series of different levels of cognitive and metacognitive activities correlate with one another, indicating that a kind of symbiotic or ecological relationship exists among the cognitive and metacognitive processes. The multiple regression results show that low-cognitive level activities mediate the effect of high-cognitive level activities on student's performance in the group inquiry learning project. The results of multilevel analysis indicate that the average number of highlighted texts posted per person in a group accounted for over 50% of the variance of the group inquiry learning project scores. Further, the results also indicate that the level of collaboration within a group explains over 70% of the variance of the high-level cognitive and metacognitive activities across different groups. In sum, group collaboration is found to be conducive to fostering high-level cognitive and metacognitive activities.

# Panduan Akses & Submit Artikel **Taylor & Francis**

### **Yoris Adi Maretta**

Associate Editor DOAJ

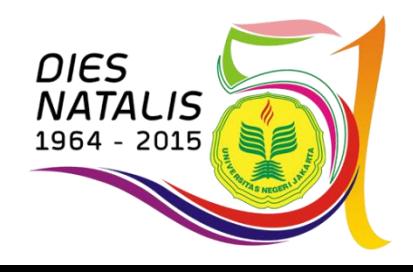

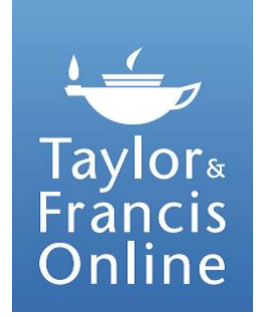

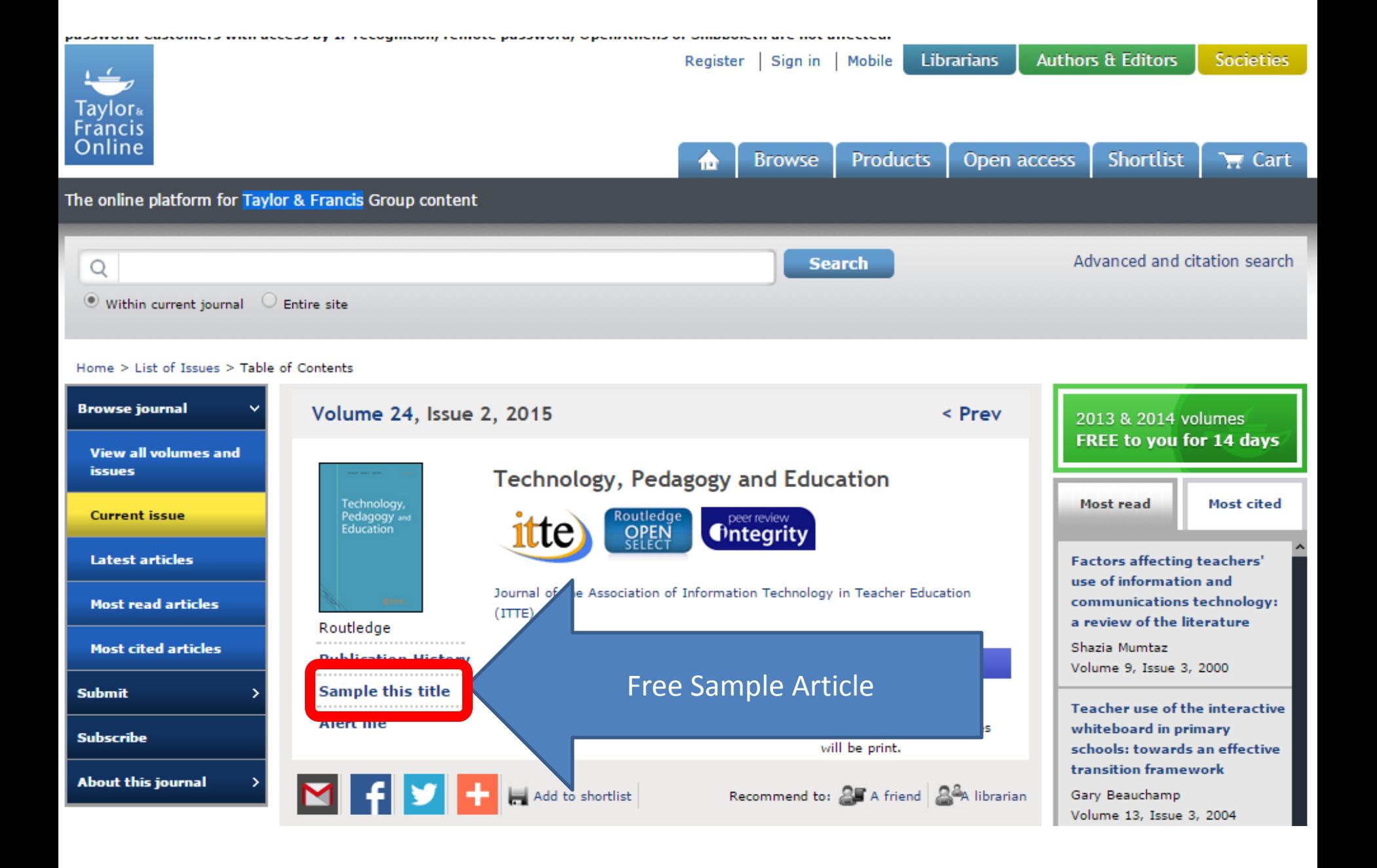

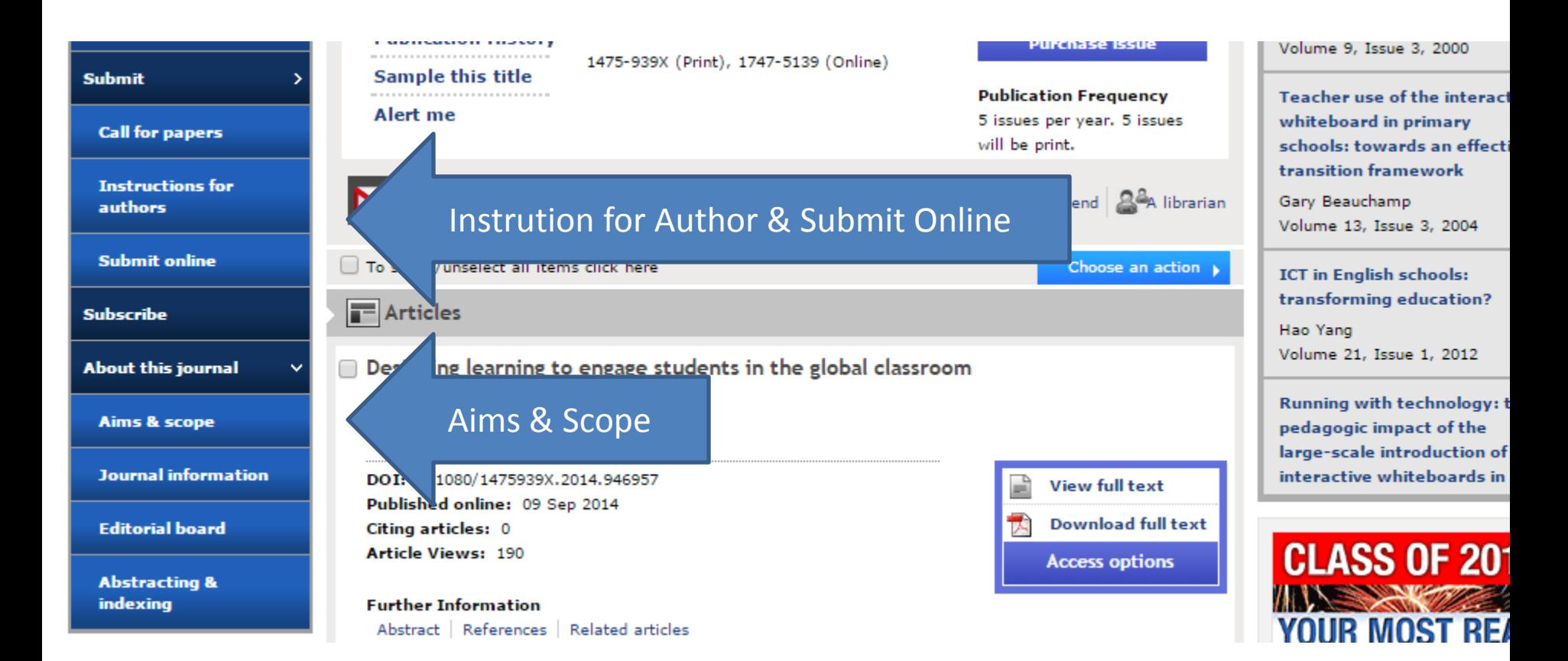

### Instructions for authors Taylor & Francis

### Instructions for authors

#### **SCHOLARONE MANUSCRIPTS**

This journal uses ScholarOne Manuscripts (previously Manuscript Central) to peer review manuscript submissions. Please read the quide for ScholarOne authors before making a submission. Complete quidelines for preparing and submitting your manuscript to this journal are provided below.

Unless agreed otherwise all accepted papers become the copyright of Association for Information Technology in Teacher Education. All contributors should be aware they are addressing an international audience.

#### This journal is compliant with the Research Councils UK OA policy. Please see the licence options and embargo periods here.

Electronic Submission. Manuscripts, preferably between 6000 and 7000 words, and not more than 7000 words, should be made online at the Technology, Pedagogy and Education ScholarOne Manuscripts site. New users should first create an account. Once a user is logged onto the site submissions should be made via the Author Centre.

Books for review should be sent to Dr Chris Higgins, Westminster Institute of Education, Oxford Brookes University, Harcourt Hill, Oxford OX2 9AT, United Kingdom chiggins@brookes.ac.uk.

Manuscripts submitted should be original, not under review by any other publication and not published elsewhere.

All pages should be numbered. Footnotes to the text should be avoided. Sponsorship of research reported (e.g. by research councils, government departments and agencies, etc.) should be declared. To allow refereeing, all submissions must be properly formatted for anonymous reviewing. Authors' names and institutions should be typed on a separate sheet and submitted with the manuscript. The full postal and email address of the author who will check proofs and receive correspondence and offprints should also be included.

Each paper should be accompanied oby an abstract of 100 to 150 words.

Tables and captions to illustrations. Tables must be submitted as separate files and not included as part of the text. The captions to illustrations should be gathered together and also uploaded as a separate file. Tables and Figures should be numbered consecutively by Arabic numerals. The approximate position of tables

### Free Sample Article Taylor & Francis

Contemporary South Asia, 2013 Vol. 21, No. 3, 333-336 http://dx.doi.org/10.1080/09584935.2013.826631

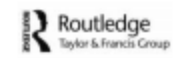

#### **REVIEW ARTICLE**

The South Asia Archive, Taylor & Francis, 2013, www.southasiarchive. com

David Amold\*

University of Warwick, UK

The publication of the South Asia Archive creates a vast new digital resource for students and scholars of the South Asia region. Ranging very widely across the arts, humanities and social sciences, and also notably incorporating science, technology and medicine, the Archive incorporates extensive visual material and ephemera as well as sample text material from a huge array of published sources, from books, magazines and journals to dictionaries, institutional reports and committee proceedings. Although the Archive does not provide a complete set of many serials and multi-volume items, it does demonstrate the richness and diversity of readily searchable South Asia materials (especially for the period 1800-1950) and should serve to encourage and inform fresh research in several important areas.

Keywords: digital; archive; documents; serials

Whether the study of South Asia has been inhibited by the want of an extensive digital archive is hard to tell without an extensive trawl through the sources available to scholars of other regions. But, impressionistically at least, one is often led to envy, if not to marvel, at the ease with which historians of, say, sixteenth- and seventeenth-centuries England can turn to a wealth of digitized pamphlets, tracts, visual material and state papers and can use this material for their teaching and research. South Asia has, by contrast, lacked such

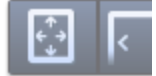

## Panduan Akses & Submit Artikel **SAGE Publications Yoris Adi Maretta**

Associate Editor DOAJ

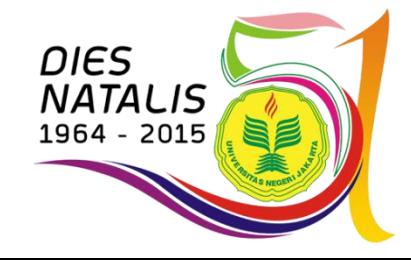

**SSAGE journals** 

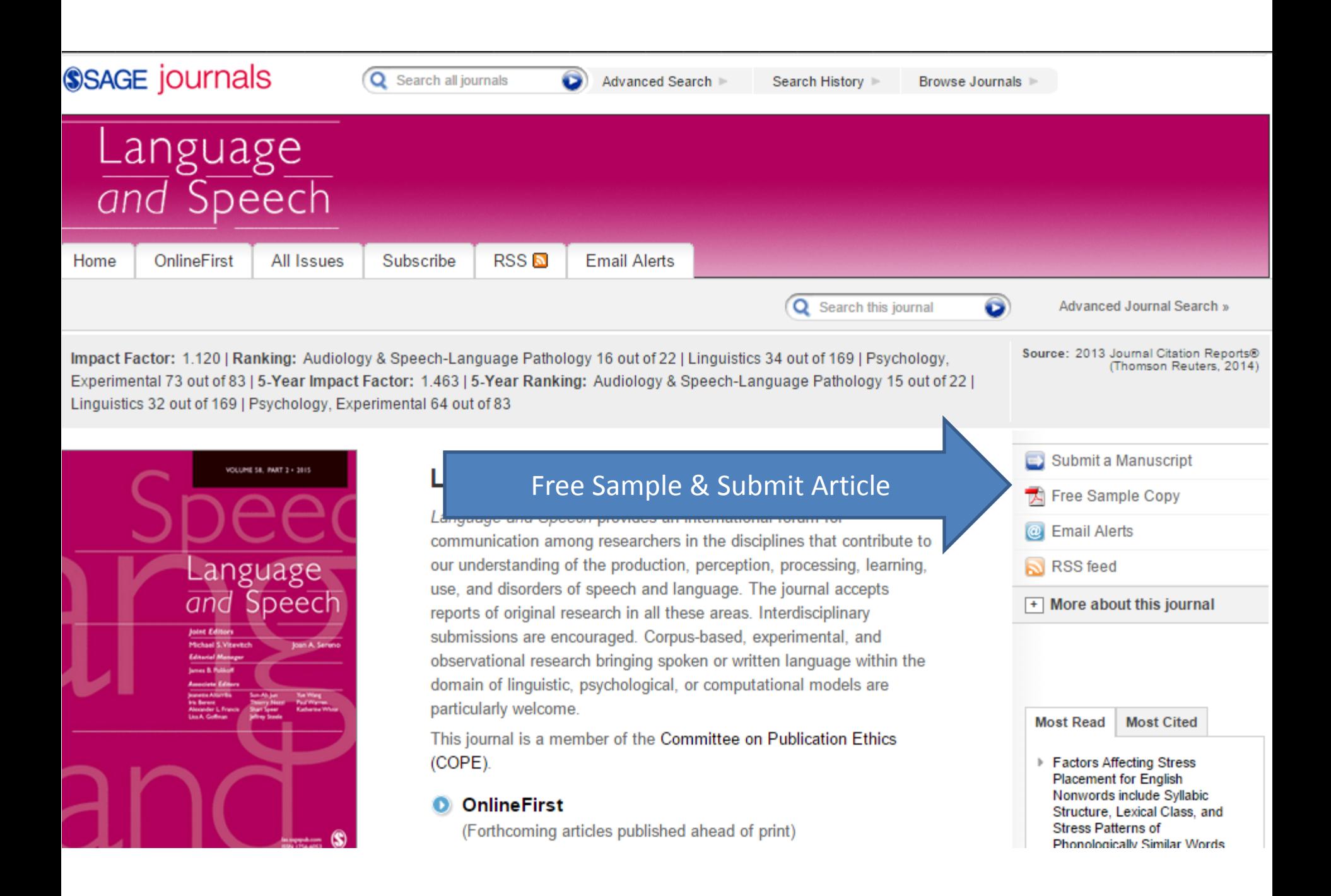

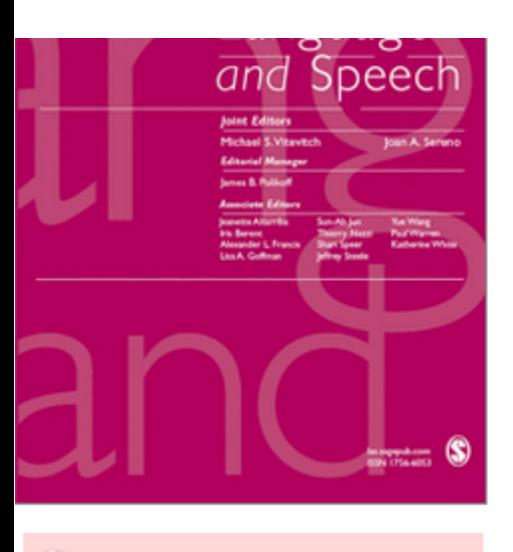

Sign up for Language and  $\bullet$ **Speech Email Alerts today!**  use, and disorders of speech and language. The journal accepts reports of original research in all these areas. Interdisciplinary submissions are encouraged. Corpus-based, experimental, and

### **Author Guideline**

(COPE).

### **O** OnlineFirst

(Forthcoming articles published ahead of print)

Current Issue: June 2015

### O All Issues

January/March 1958 - June 2015

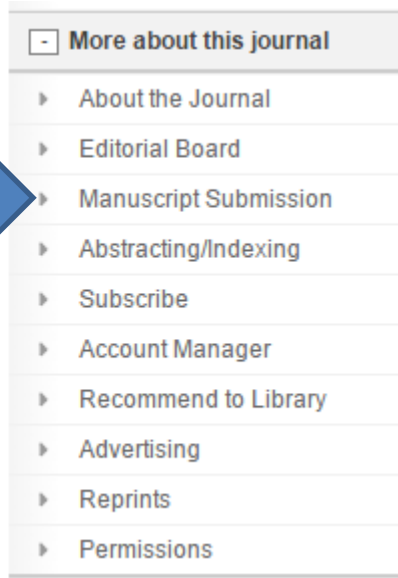

### Pedoman Penulisan SAGE Pub.

About the Title Editorial Board Abstracting/Indexing Manuscript Submission Subscribe

- 1. Peer review policy
- 2. Article types
- 3. How to submit your manuscript
- 4. Journal contributor's publishing agreement 4.1 SAGE Choice and Open Access
- 5. Declaration of conflicting interests policy
- 6. Other conventions
- 7. Acknowledgments 7.1 Funding acknowledgement
- 8. Permissions
- 9. Manuscript style
	- 9.1 File types
	- 9.2 Journal style
	- 9.3 Reference style
	- 9.4 Manuscript preparation
	- 9.4.1 Keywords and abstracts: Helping readers find your article online
	- 9.4.2 Corresponding author contact details
	- 9.4.3 Guidelines for submitting artwork, figures and other graphics
	- 9.4.4 Guidelines for submitting supplemental files
	- 9.4.5 English language editing services
- 10. After acceptance
	- 10.1 Proofs
	- 10.2 E-Prints
	- 10.3 SAGE production
	- 10.4 OnlineFirst publication
- 11. Further information

### Free Sample Article SAGE Pub.

Article

Language <sub>and</sub> Speech

### **Implications of an Exemplar-Theoretic Model of Phoneme Genesis: A Velar Palatalization Case Study**

Language and Speech 2014, Vol. 57(1) 3-41 C The Author(s) 2013 **Reprints and permissions:** sagepub.co.uk/journalsPermissions.nav DOI: 10.1177/0023830913478926 las.sagepub.com **SSAGE** 

**Rebecca L Morley** 

The Ohio State University, USA

#### **Abstract**

Diachronic velar palatalization is taken as the case study for modeling the emergence of a new phoneme category. The spread of a palatalized variant through the lexicon is treated as a stochastic classification task for the listener/learner. The model combines two measures of similarity to determine classification within an exemplar-theoretic framework: acoustic distance and phonotactic expectation. There are three model outcomes: contrast, allophony, or contextual neutralization between the plain and palatalized velars. It is shown, through a series of simulations, that these can be predicted from the distribution of sounds within the pre-change lexicons, namely, the ratio of the /k-vowel/ sequences containing naturally palatalizing vowels (i, I, e), to those containing non-palatalizers. "Unnatural" phonotactic associations can arise in individu lexicons, but are sharply limited due to the large size of the lexicon and the local nature the phoneme changes. "Anti-natural" distributions, which categorically violate the proposi implicational relationship between palatalization and frontness/height, are absent. This work

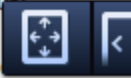

peopleton an ovaligit and enetriestive model of phonome change. The secults also come as an

## Panduan Akses & Submit Artikel **Emerald Insight Yoris Adi Maretta**

Associate Editor DOAJ

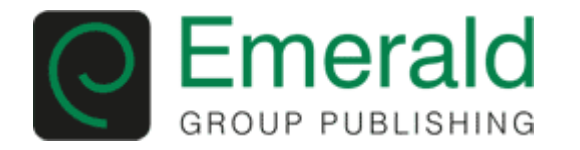

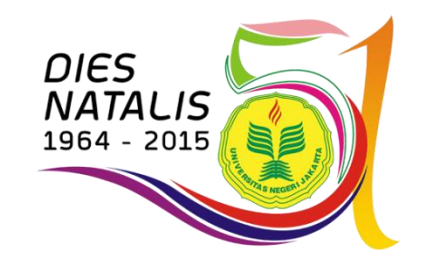

mome ji rext view ji Contact Os ji Site Map ji Support ji Emeratu Proifie

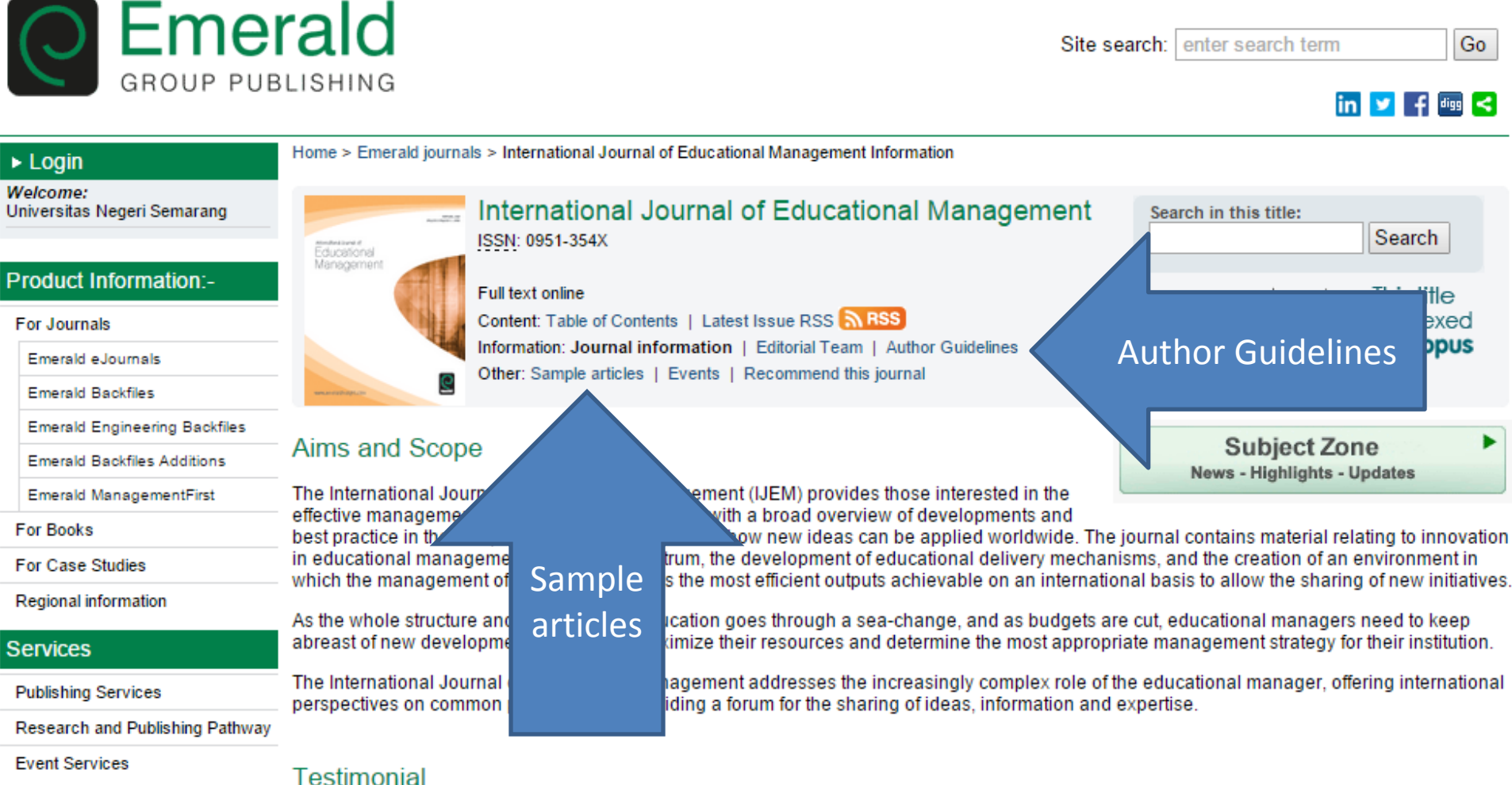

**Product Information:-**

"Leading scholars choose to publish in IJEM. As an example, since 2010 the following thought leaders have contributed to IJEM: Raymond Calabrese; Ron Heck; Wayne Hoy; Stephen Jacobson; Olof Johansson; John McCormick; Reynold Macpherson; Jorunn Moller; Lejf Moos; Daniel Muijs; Bill Mulford; Izhar Oplatka; Petros Pashiardis; and Pat Sammons have chosen IJEM as an outlet for their work.

**For Authors** 

**Licensing Solutions** 

**Resources:** 

Most importantly. LIEM covers an expansive array of sectors (bigher education, business faculties: schools: TVET: among others) with a breadth of

### **Author Guidelines Emerald**

### **Author Guidelines**

### Submit to the journal

Submissions to International Journal of Educational Management are made using ScholarOne Manuscripts, the online submission and peer review system. Registration and access is available at http://mc.manuscriptcentral.com/ijem. Full information and guidance on using ScholarOne Manuscripts is available at the Emerald ScholarOne Manuscripts Support Centre: http://msc.emeraldinsight.com.

#### **Registering on ScholarOne Manuscripts**

If you have not yet registered on ScholarOne Manuscripts, please follow the instructions below:

- Please log on to: http://mc.manuscriptcentral.com/ijem
- Click on Create Account
- Follow the on-screen instructions, filling in the requested details before proceeding
- Your username will be your email address and you have to input a password of at least 8 characters in length and containing two or more numbers
- Click Finish and your account has been created.

#### Submitting an article to International Journal of Educational Management on **ScholarOne Manuscripts**

- Please log on to International Journal of Educational Management at http://mc.manuscriptcentral.com/ijem with your username and password. This will take you through to the Welcome page (To consult the Author Guidelines for this journal, click on the Home Page link in the Resources column)
- Click on the Author Centre button
- Click on the submit a manuscript link which will take you through to the Manuscript Submission page
- Complete all fields and browse to upload your article
- When all required sections are completed, preview your .pdf proof
- Submit your manuscript

### Sample Article **Emerald**

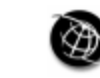

The current issue and full text archive of this journal is available at www.emeraldinsight.com/0951-354X.htm

### "Leadership" and the social: time, "Leadership" and the social space and the epistemic

**Scott Eacott** Australian Catholic University, North Sydney, Australia

#### **Abstract**

**Purpose** – "Leadership" is arguably the central concept of interest in contemporary scholarship on educational administration. Within this scholarly discourse, there is an explicit assumption that leadership is a "real" phenomenon that is not only important, but also necessary for educational institutions. However, few scholars engage with issues surrounding the confusion of a socially constructed label with an assumed empirical reality. The aim of this paper is to mobilise critical social theory and to discuss the concept of leadership in educational administration.

Design/methodology/approach - To engage with this matter, the author mobilises critical social theory, specifically that of Pierre Bourdieu, to discuss the concept of leadership in educational administration.

Findings - In doing so, the author argues that: "leadership" is a label taken from common language into scholarly discourse for the purpose of solving a perceived problem in the empirical world, and that this is made possible through a particular constitution of the social space.

**Research limitations/implications –** The central argument of this paper challenges the hegemonic position of educational leadership scholarship, particularly its mobilisation of context, both time and space.

Originality/value - Unlike scholarship focused on developing an explanation of what constitutes leadership, this paper engages with the abstraction of "leadership" as an educational administration concept.

Keywords Leadership, Bourdieu, Educational administration, Epistemic, Temporality, Education Paper type Conceptual paper

#### **Introduction**

Leadership is arguably the most commonly used concept or label in contemporary research in, and the practice of, educational administration. However, in the broader contractional measures attractions with the control the schedularly reduce of bookspellings

Received 13 September 2011 Revised 2 November 2011 24 November 2011 Accepted 26 November 2011

91
# Panduan Akses & Submit Artikel **Oxford Journals**

## **Yoris Adi Maretta**

Associate Editor DOAJ

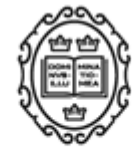

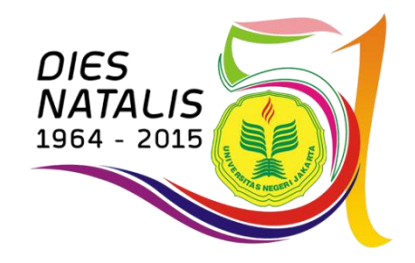

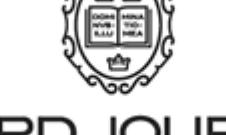

UNIVERSITY PRESS

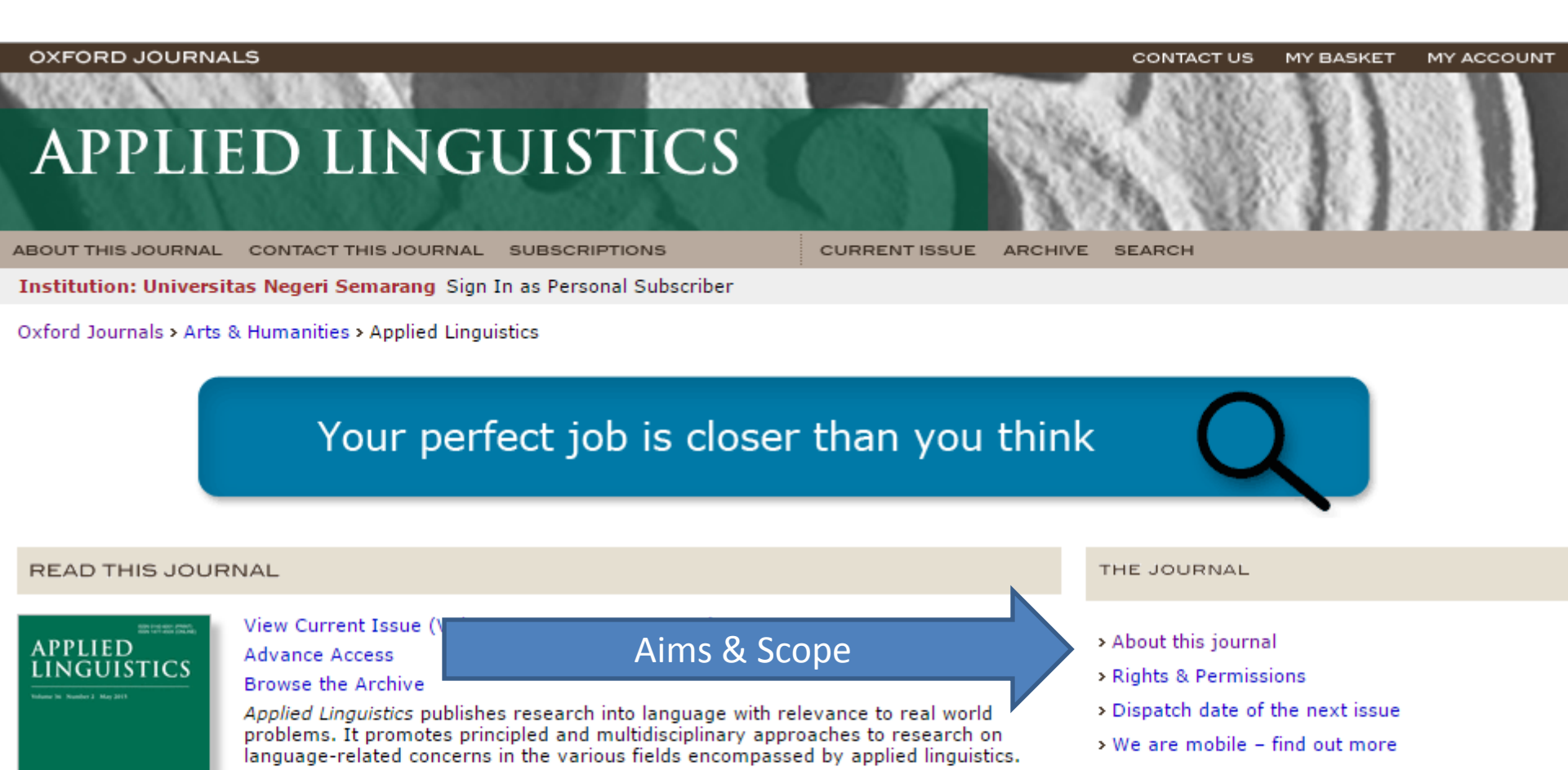

- > This journal is a member of the Committee on **Publication Ethics (COPE)**
- > Journals Career Network

**Published in collaboration with** 

- > British Association for Applied Linguistics
- > International Association for Applied Linguistics

#### **Impact factor: 1.833**

#### LATEST ARTICLES

**OXFORD** 

B. MacWhinney, A. Malchukov, and E. Moravcsik (eds): COMPETING MOTIVATIONS IN GRAMMAR AND USAGE. Broccias, C.

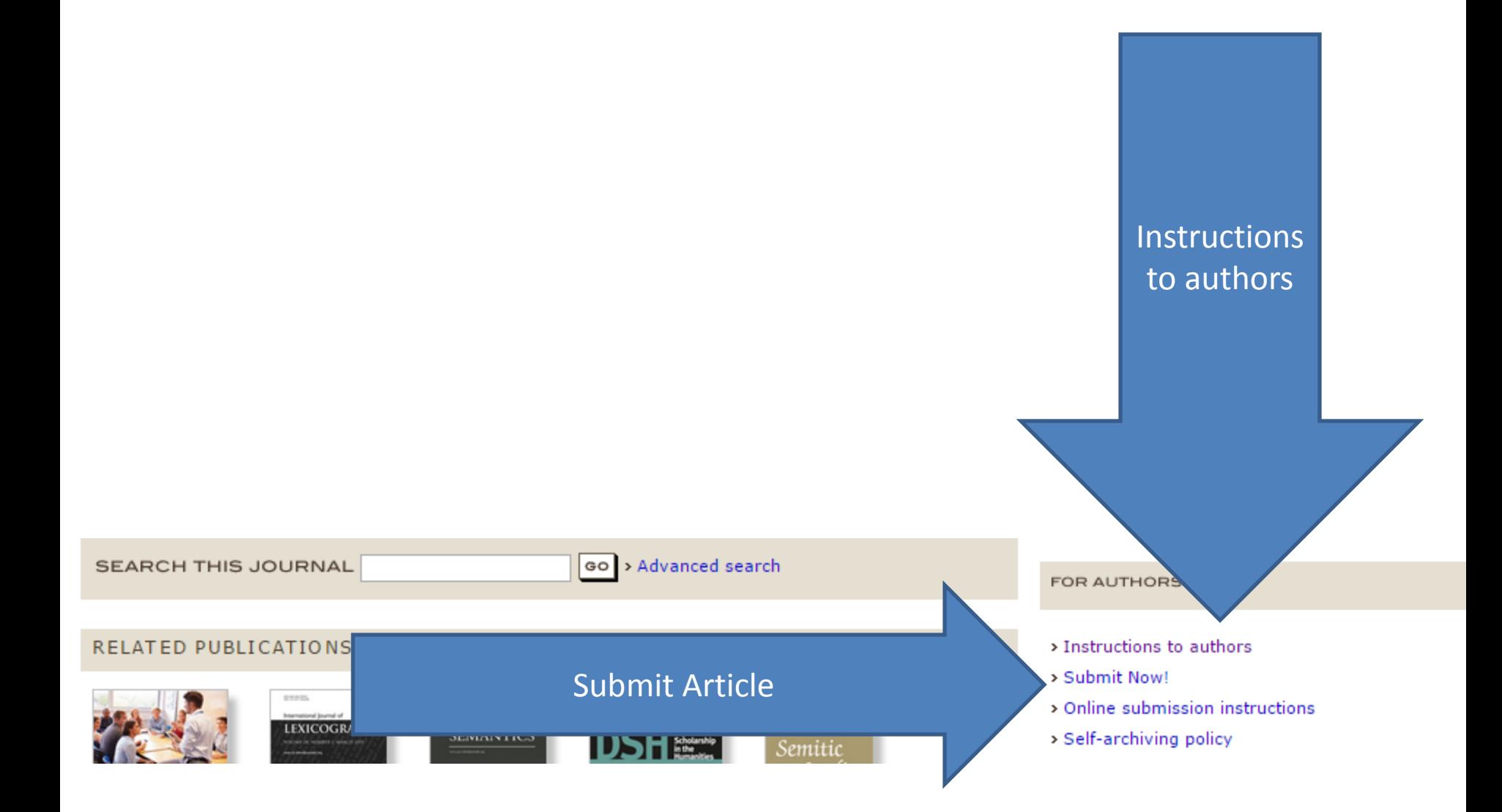

## Pedoman Penulisan Oxford Journals

#### NOTES TO CONTRIBUTORS

#### **Language Editing pre-submission**

OUP offers pre-submission language editing through Oxford Language Editing, a service for researchers all over the world. Language editing, particularly if English is not your first language, can be used to ensure that the academic content of your paper is fully understood by the journal editors and reviewers. Visit www.oxfordlanguageediting.com to find out more about the freelance editors available and the different services offered. Please note that edited manuscripts will still need to undergo peer-review by the journal.

#### **General quidelines**

Articles submitted to Applied Linguistics should represent outstanding scholarship and make original contributions to the field. The Editors will assume that an article submitted for their consideration has not previously been published and is not being considered for publication elsewhere, either in the submitted form or in a modified version.

Articles must be written in English and not include libelous or defamatory material. Manuscripts accepted for publication should not exceed 8,500 words including all material for publication in the print version of the article, except for the abstract, which should be no longer than 175 words. Additional material can be made available in the online version of the article. Such additions will be indexed in the print copy.

Applied Linguistics operates a double-blind peer review process. To facilitate this process, authors are requested to ensure that all submissions, whether first or revised versions, are anonymized. Authors' names and institutional affiliations should appear only on a detachable cover sheet. Author's name(s) should be substituted by 'author' throughout the paper, e.g. in references to the author's own work. Submitted manuscripts will not normally be returned.

Manuscripts should be written in English and must be submitted online through our Online Submission Website. For full Instructions click here. Once you have prepared your manuscript according to the instructions please visit the online submission website.

Articles should be original and should not include libellous or defamatory material.

Each contributor should provide a brief biodata of about 90 words listing main interests, recent publications, and a contact address. Email address is optional.

If your article contains extracts from other works, especially Figures, Tables, poetry etc., please contact the authors and publishers before submitting the final version to seek permission to use their work. If primary data is to be included, research participants should have signed a consent form.

All contributors whose articles are accepted for publication will be required to sign a copyright assignment. form, and to confirm that their article is original, accurate (inasmuch as can be ascertained in research), and does not include any libellous statements.

## Free Sample Article Oxford Journals

Oxford Journal of Legal Studies, Vol. 21, No. 4 (2001), pp. 673-701

Dogmas and Distortions: Legal Positivism Defended A Reply to David Dyzenhaus

MATTHEW H. KRAMER\*

Abstract-In a recent full-length review of Matthew Kramer's In Defense of Legal Positivism, David Dyzenhaus has attacked legal positivists' accounts of adjudication and their views of the relationship between law and morality. The present essay defends legal positivism against his strictures, by arguing that he has misunderstood specific texts and the general lines of enquiry which the positivists pursue.

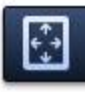

# Panduan Akses & Submit Artikel **JSTOR Journals**

## **Yoris Adi Maretta**

Associate Editor DOAJ

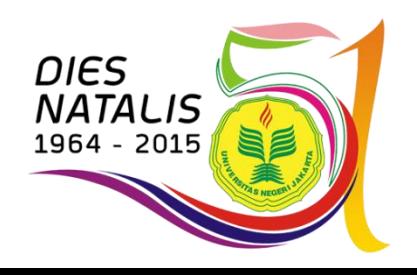

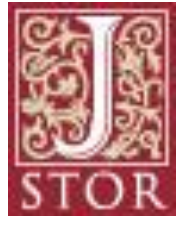

#### JSTOR HOME SEARCH **F** BROWSE **T** MYJSTOR

### **CHICAGO JOURNALS**

The Elementary School Journal > About Journal

#### The Elementary School Journal Publication Info

#### About Journal | News & Announcements | For Authors **Related Information RSS** feed Coverage: 1914-2015 (Vols. 15-115) Published by: The University of Chicago Press The Latest Issue Ahead of Print Elementary All Issues School Journa **Subscribe or Renew ABOUT JOURNAL** Author **Description Editorial Board** Guide **Contact Editorial Office DESCRIPTION** The Elementary School Journal has served researchers, teach pners in the elementary and middle school education for over one hundred years. ESJ publishes peer-reviewed articles dealing with both arch and their implications for teaching practice. In addition, ESJ presents

articles that relate the latest research in child development, cognitive psychology, and sociology to school learning and teaching.

ESJ prefers to publish original studies that contain data about school and classroom processes in elementary or middle schools while occasionally publishing integrative research reviews and in-depth conceptual analyses of schooling.

**Help** 

Login

In This Title

**Search** 

Your access to JSTOR provided by State University of Semarang

**Contact Us** 

**JOURNAL TRACKING** Receive updates by email (eTOC)

**IMPORTANT LINKS** 

**RECOMMEND** The Elementary School Journal **TO YOUR LIBRARY.** 

Explore more in The Elementary School Journal.

**SUBSCRIBE NOW** 

# Pedoman Penulisan JSTOR Journals

## THE UNIVERSITY OF CHICAGO PRESS

ABOUT CONTACT

BOOKS | JOURNALS | DISTRIBUTION | { INFO & SERVICES }

### The University of Chicago Press Guidelines for Journal Authors' Rights

As a leader in scholarly publishing, the University of Chicago Press has embraced its obligation to disseminate scholarship of the highest standard, to advance scholarly conversation within and across traditional disciplines, and to help define new areas of knowledge and intellectual endeavor. When you publish an article in a journal of the University of Chicago Press or one of its publishing partners, you reap the benefit of a professional publishing house with over a century of commitment to the scholarly enterprise. With our publishing expertise in both traditional and emerging channels of communication, we ensure the widespread distribution of your article throughout the world and to the broadest audience.

The University of Chicago Press supports and encourages our authors' own efforts to promote and disseminate their works. These Guidelines answer the questions we hear most often from our authors about their rights to reuse their articles. Your rights are governed by your Publication Agreement and by the provisions of these Guidelines, as in effect at the time of your proposed use of your article. If you have a question that is not addressed here, please contact:

#### **Permissions Department**

University of Chicago Press, Journals Division 1427 East 6oth Street, Chicago, IL 60637 Email: journalpermissions@press.uchicago.edu

# Free Sample Article JSTOR Journals

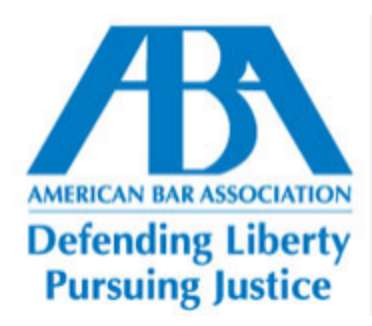

Education Source: Mental and Physical Disability Law Reporter, Vol. 27, No. 3 (May June 2003), pp. 429-438

Published by: American Bar Association Stable URL: http://www.jstor.org/stable/20786170 Accessed: 23-05-2015 12:48 UTC

Your use of the JSTOR archive indicates your acceptance of the Terms & Conditions of Use, available at http://www.jstor.org/page/ info/about/policies/terms.jsp

JSTOR is a not-for-profit service that helps scholars, researchers, and students discover, use, and build upon a wide range of content in a trusted digital archive. We use information technology and tools to increase productivity and facilitate new forms of scholarship. For more information about JSTOR, please contact support@jstor.org.

# **Sekian**

- Terimakasih atas perhatian & partisipasinya
- Mohon maaf jika ada tutur kata yang salah & tingkah laku yang kurang sopan
- Silahkan jika ada yang ditanyakan

Materi ini dibawakan oleh Yoris Adi Maretta Associate Editor DOAJ (yorisadi@gmail.com) pada "Seminar dan Lokakarya Penulisan Artikel dan Akses Jurnal Internasional yang Terindeks Scopus, Thomson, DOAJ bagi Pimpinan dan Dosen PPs UNJ" Hari, Tanggal : Senin, 25 Mei 2015 @ Ruang Sidang Gedung Perpustakaan Lantai 1 UNJ

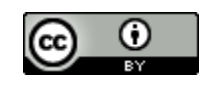

This work is licensed under a [Creative Commons Attribution 4.0 International License](http://creativecommons.org/licenses/by/4.0/)